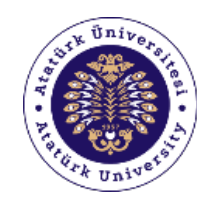

Academic Writing Support Office

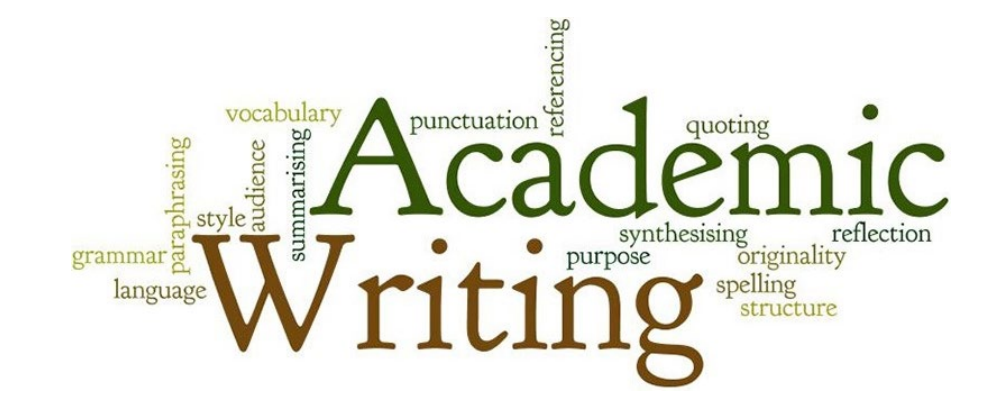

# **Elektronik Kaynakların Etkin Kullanımı**

**Doç. Dr. H. Buluthan Çetintaş**

**Bilgi ve Belge Yönetimi Bölümü**

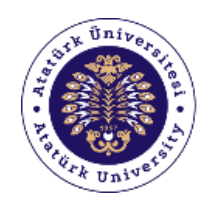

- **1. Elektronik kaynaklar (veri tabanları) nedir?**
- **2. Veri tabanlarında nasıl tarama yapılır?**
- **3. Ulusal ve Uluslararası indeksler nedir?**
- **4. Web of Science uygulaması**

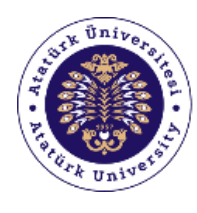

Academic Writing Support Office

## **1. Elektronik kaynaklar (Veri tabanları) nedir?**

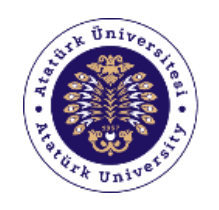

Elektronik kaynaklar (Veri tabanları),

- **Basılı kaynakları bulabilecek bir katalog** değildir!
- Elektronik kaynakların **sistematik** bir şekilde **dizinlendiği** ve **erişime açıldığı** dijital platformlardır.
- Elektronik veri tabanları, çevrimiçi veri tabanları, online veri tabanları, e-veri tabanları, vb. şeklinde isimlendirilebilirler.

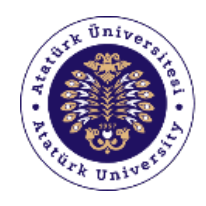

Academic Writing Support Office

### Veri tabanı örnekleri

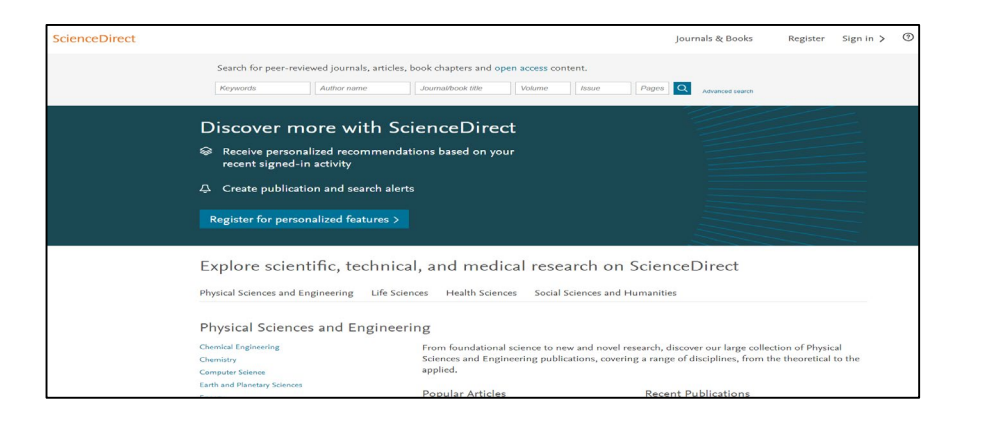

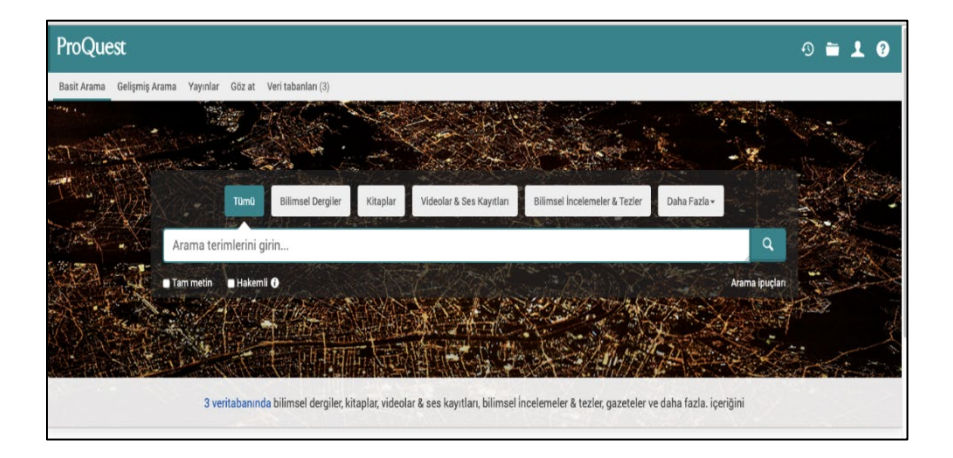

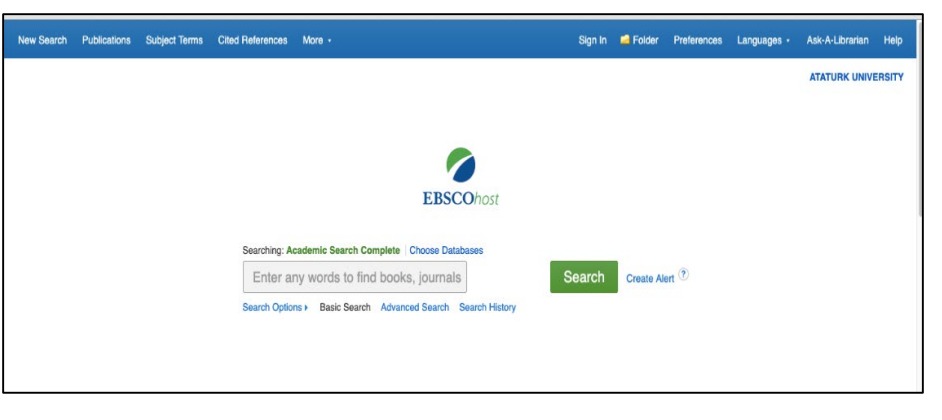

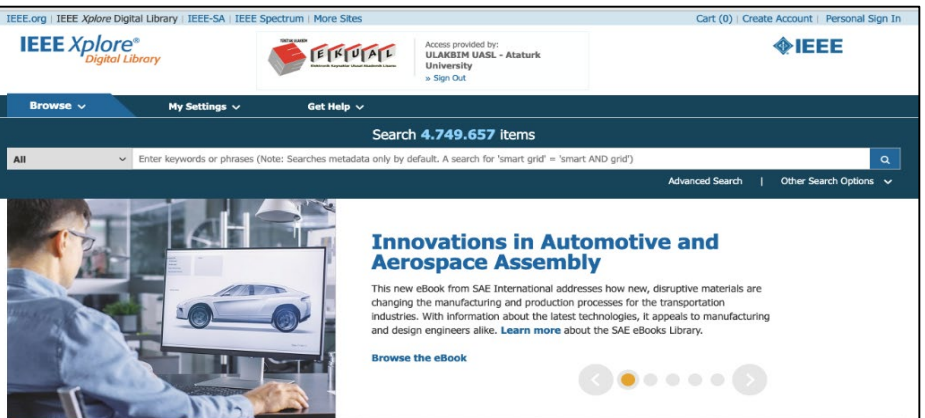

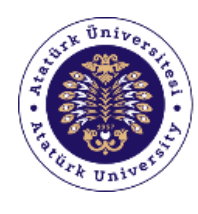

Academic Writing Support Office

## **1.1. Veri tabanı türleri nedir?**

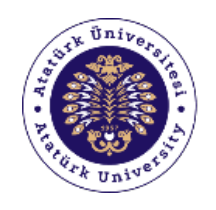

# Veri tabanı türleri iki başlıkta değerlendirilebilir: **Özet veri tabanları Tam metin veri tabanları**

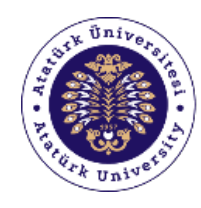

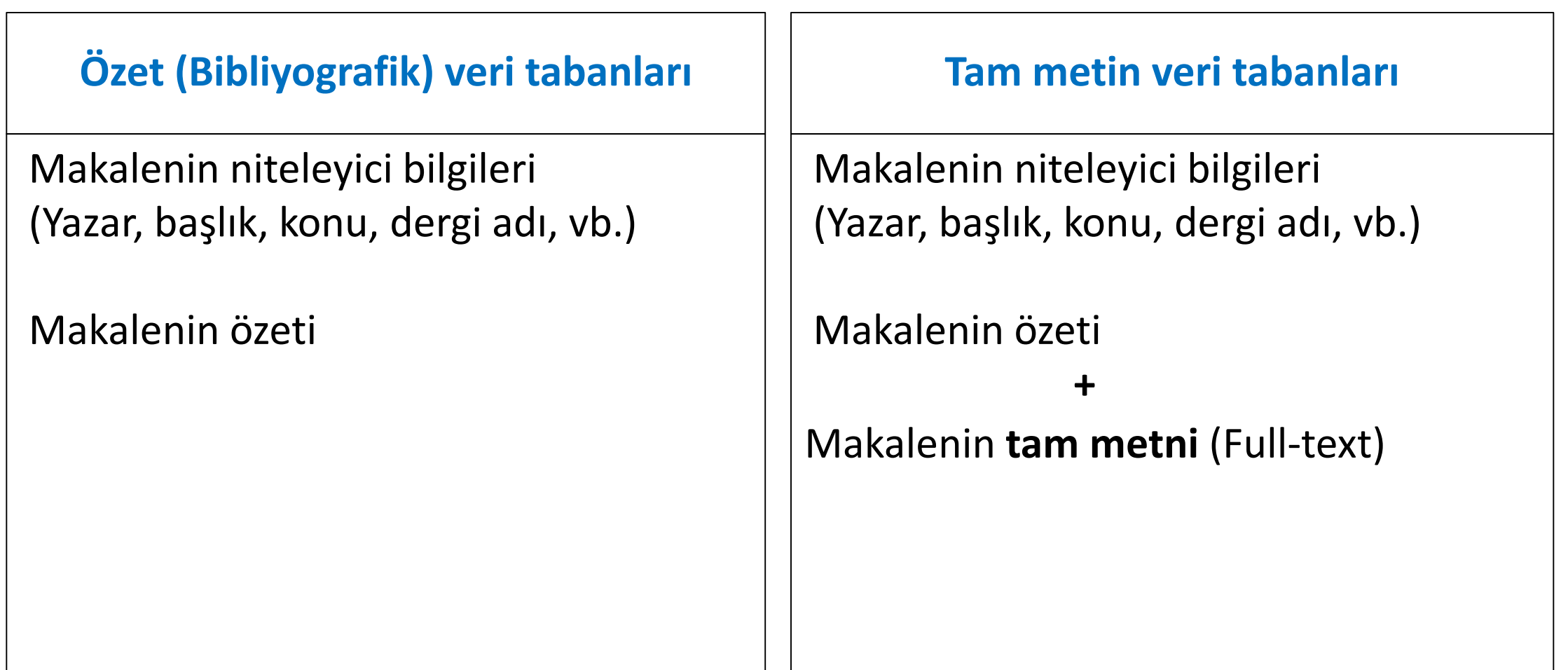

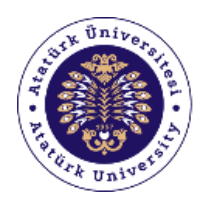

Academic Writing Support Office

## **1.2. Veri tabanlarında ne tür içerikler bulunur?**

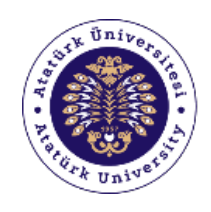

# Veri tabanı içerikleri üç başlıkta değerlendirilebilir: **Elektronik dergiler**

- **Elektronik kitaplar**
- **Elektronik tezler**

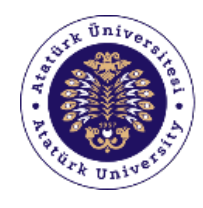

Academic Writing Support Office

## Elektronik dergiler

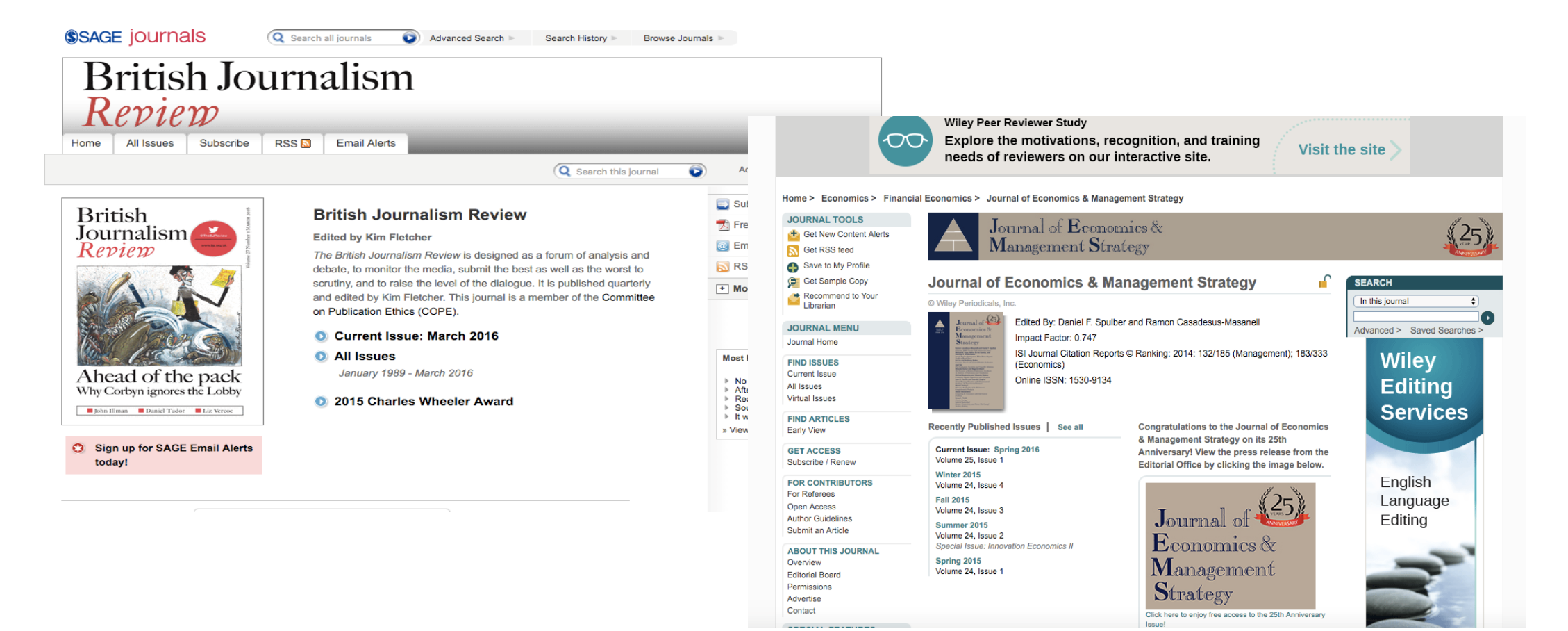

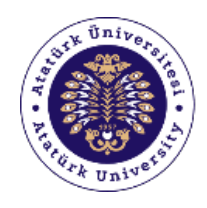

Academic Writing Support Office

### Elektronik kitaplar (Yabancı dil)

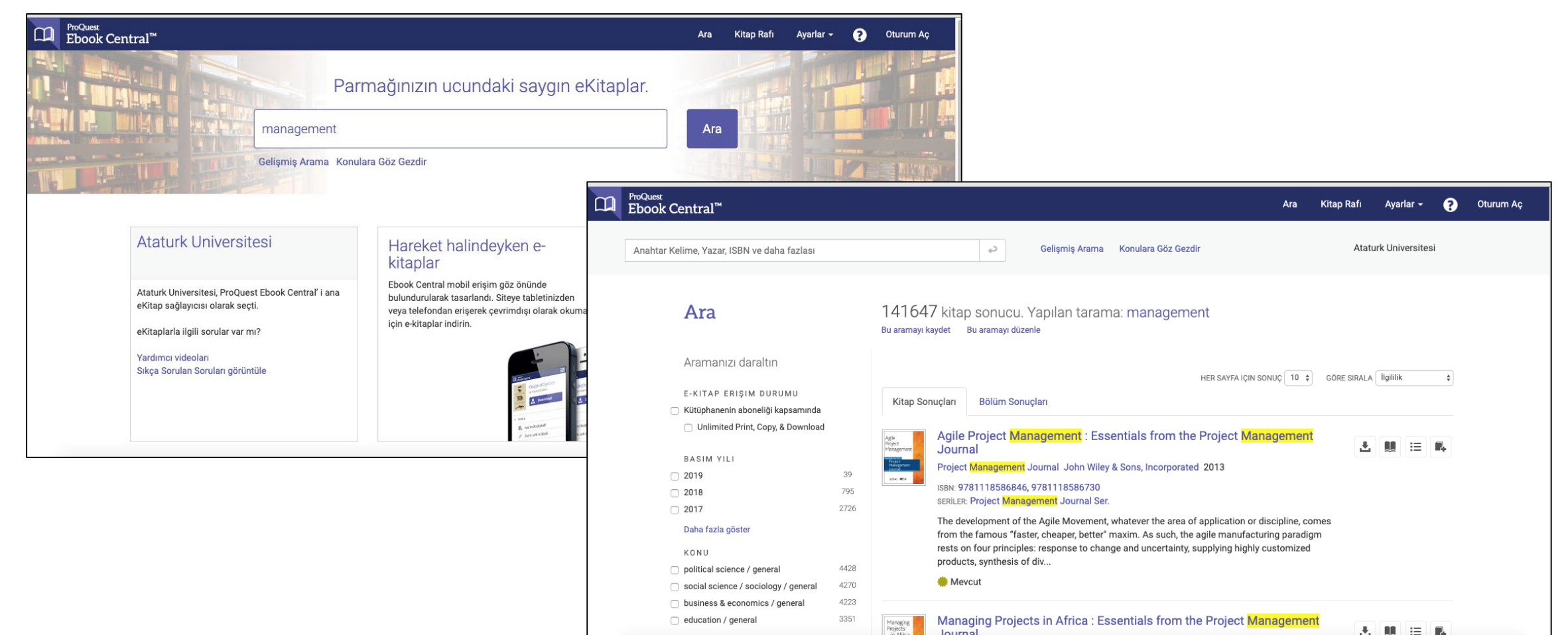

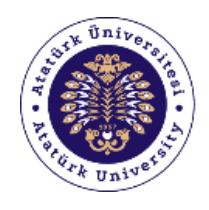

Academic Writing Support Office

### Elektronik kitaplar (Yabancı dil)

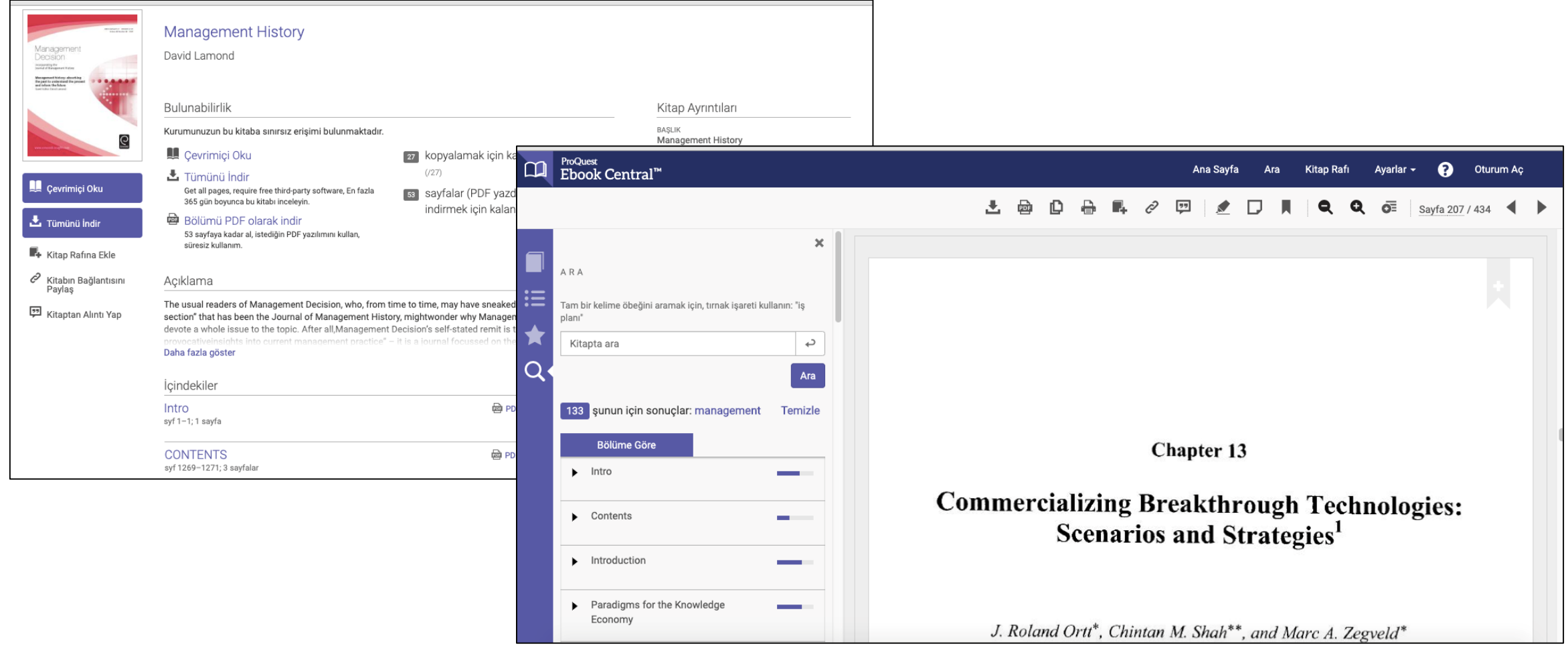

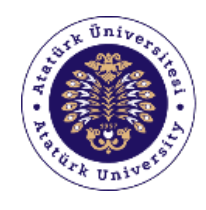

Academic Writing Support Office

### Elektronik kitaplar (Türkçe)

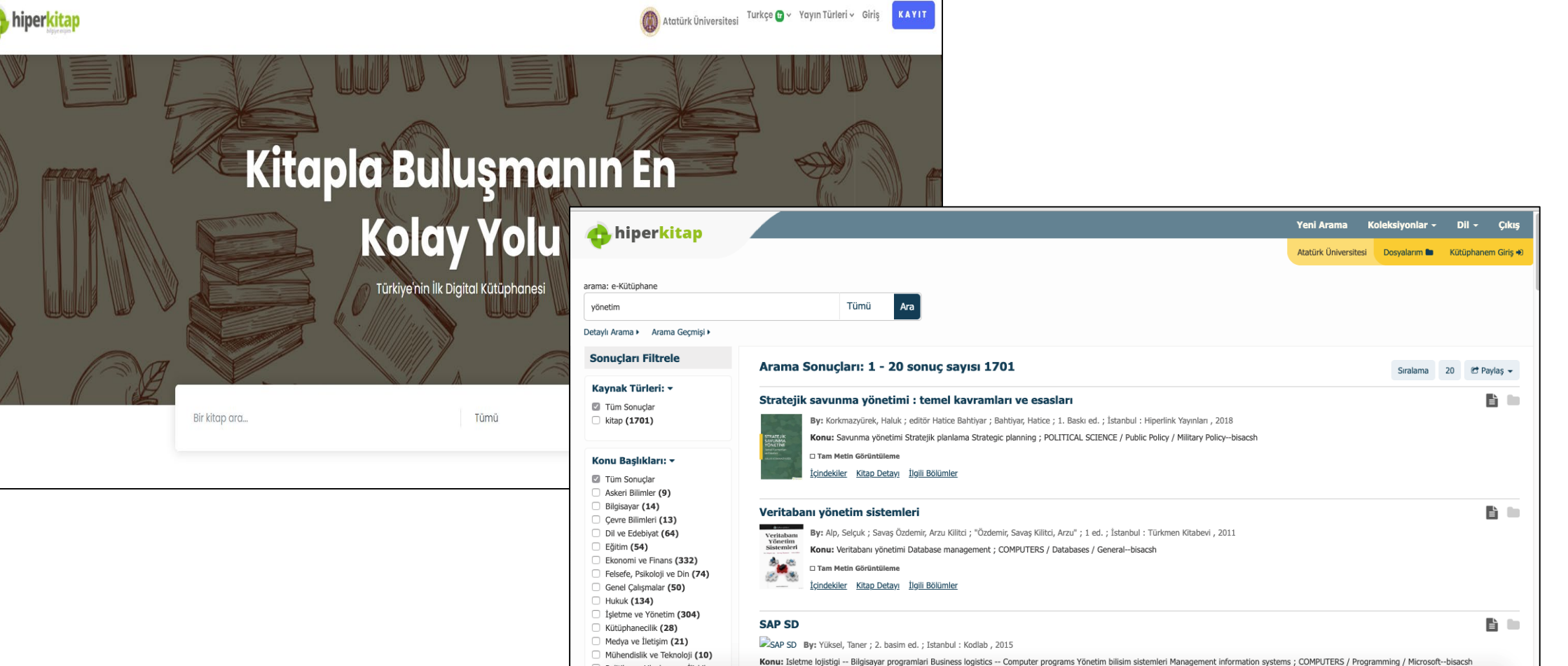

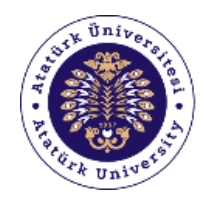

### Elektronik tezler

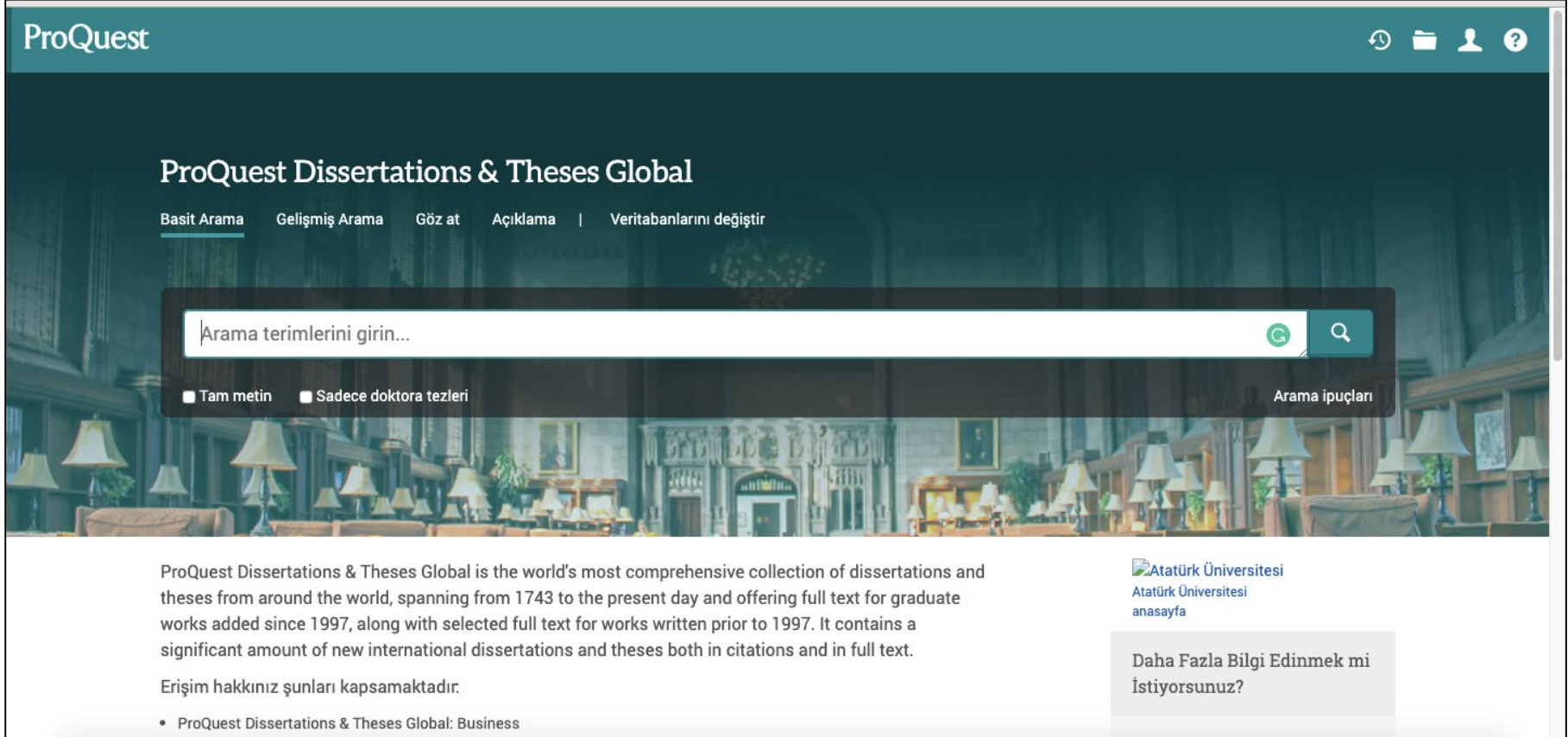

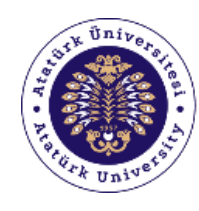

### **Disiplinlerarası veri tabanları**

- EBSCOhost
- Emerald
- JSTOR
- Proquest
- **Science Direct**
- Springer
- Taylor & Francis
- Wiley

### **Atıf veri tabanları**

- Scopus
- **Web of Science**

### **Diğer veri tabanları**

- IEEE
- HukukTürk
- DramaOnline

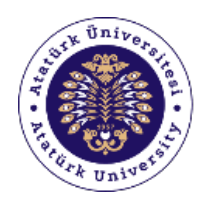

Academic Writing Support Office

## **1.3. Veri tabanlarına nasıl erişilir?**

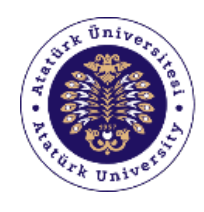

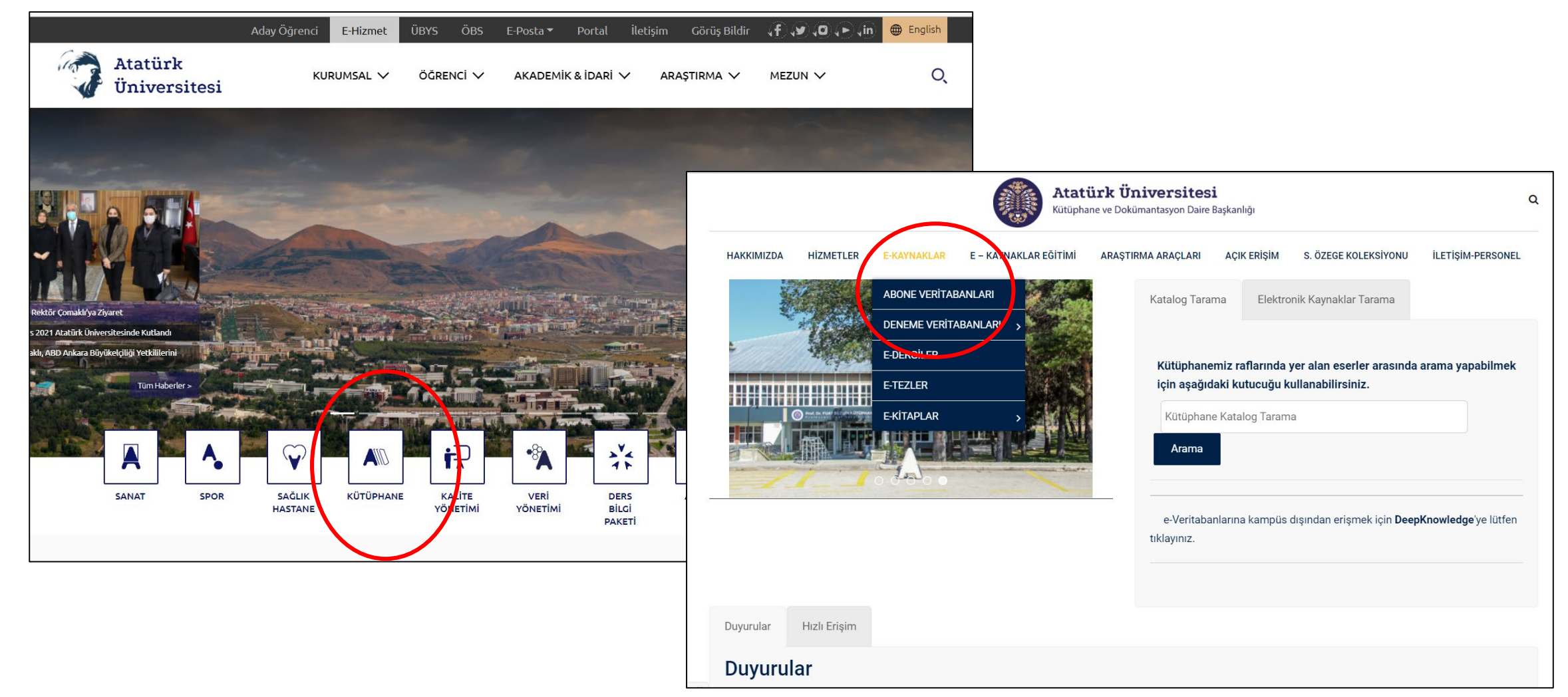

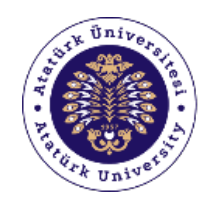

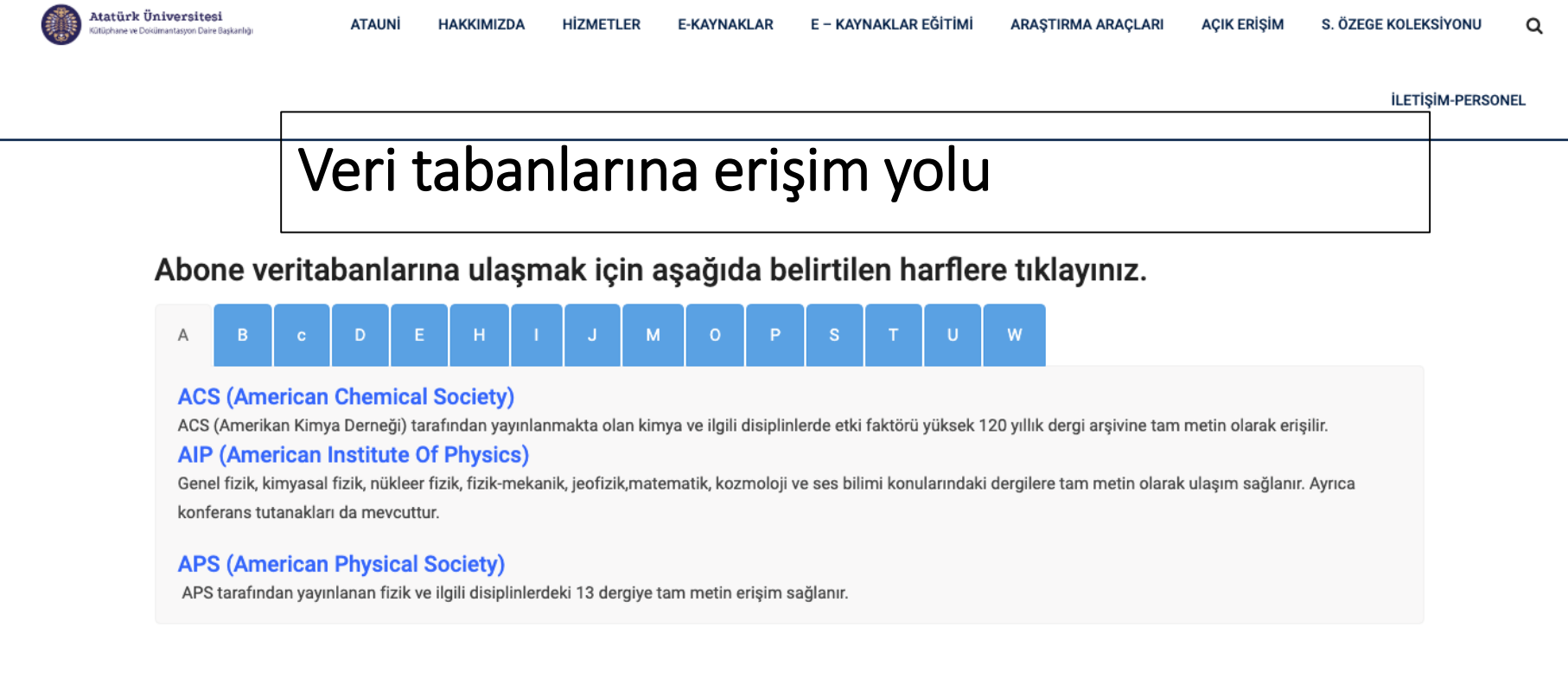

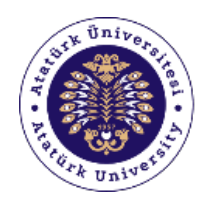

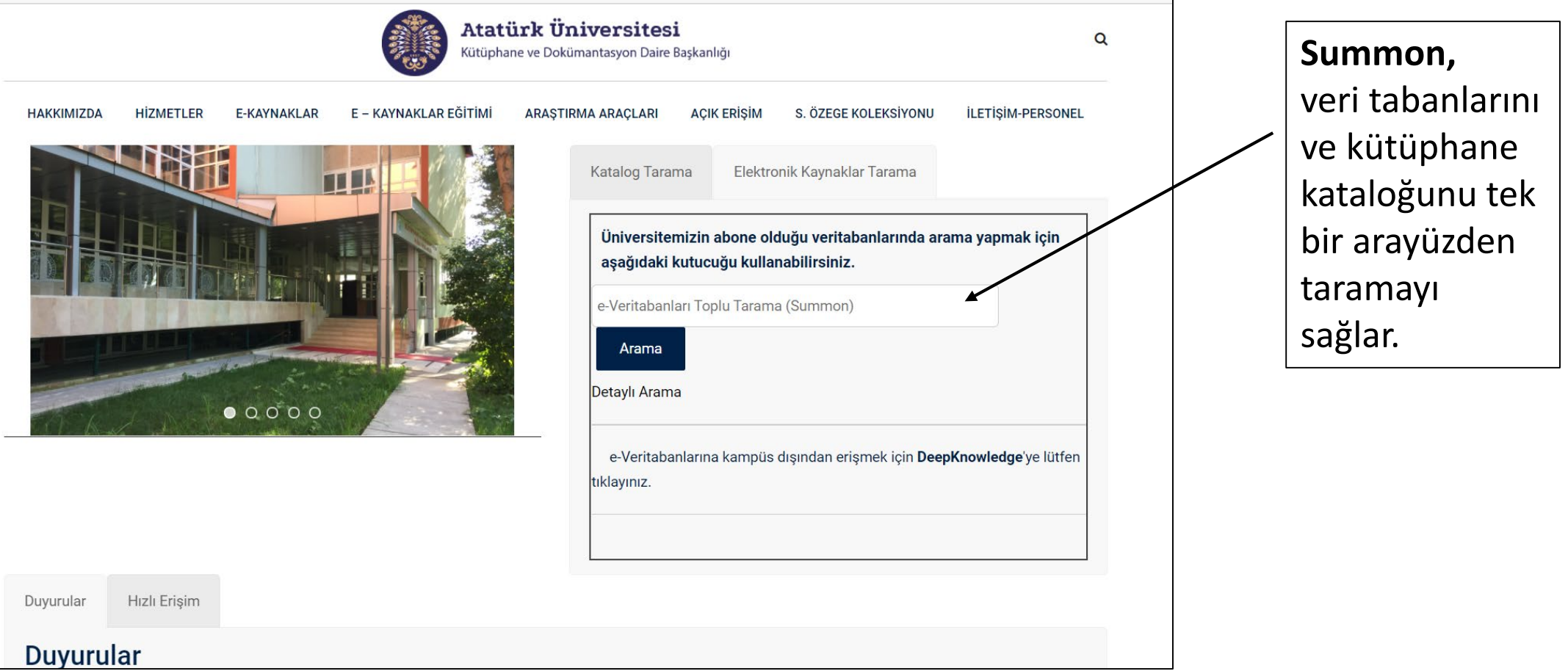

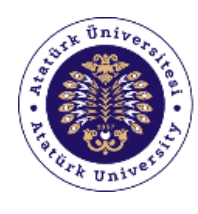

Academic Writing Support Office

# **1.4. Bir dergiye nasıl erişilir?**

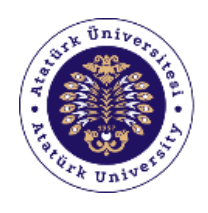

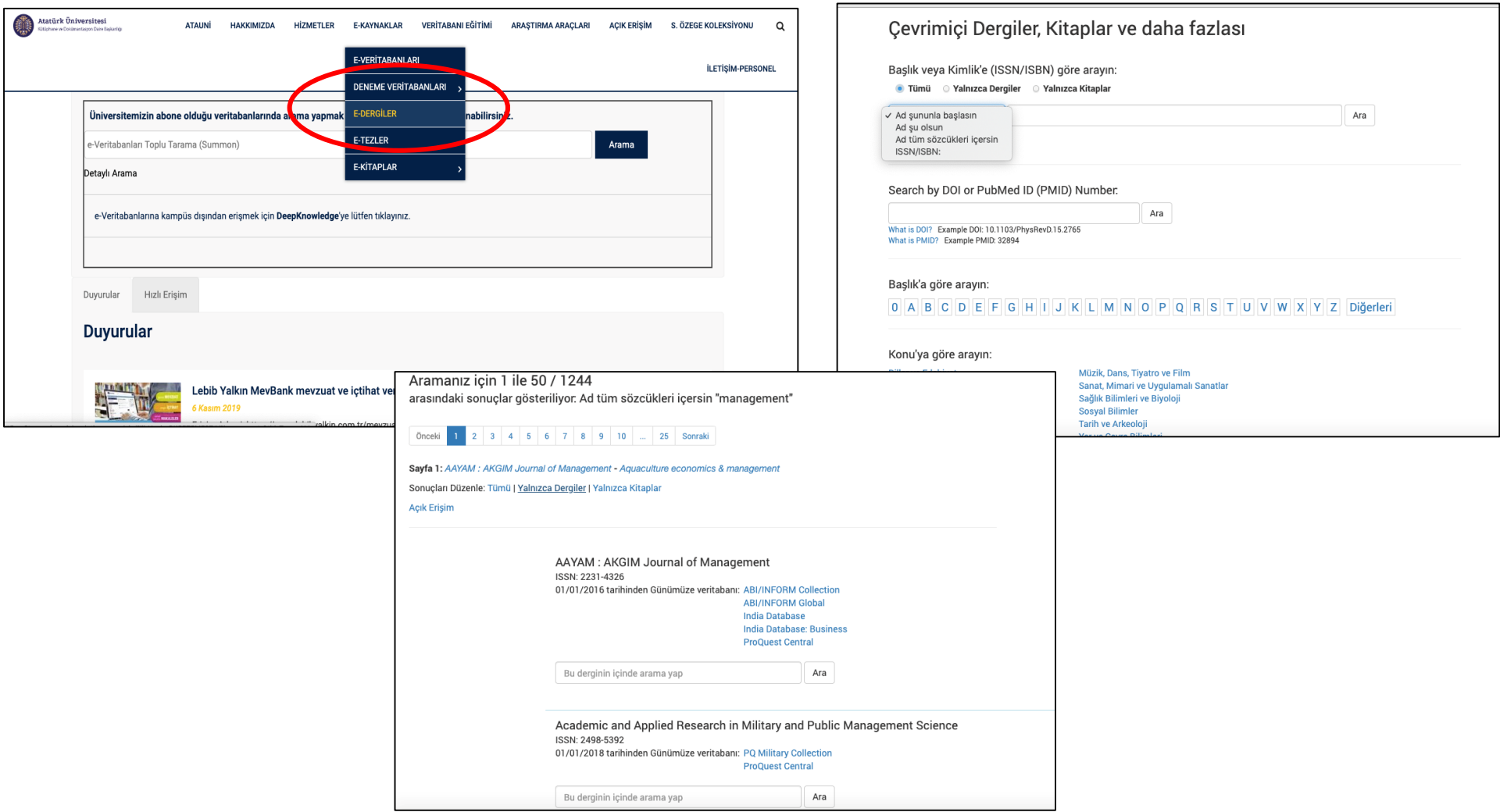

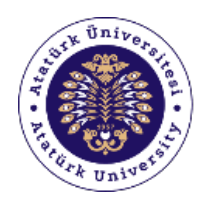

Academic Writing Support Office

## **1.5. Veri tabanı kullanımda nelere dikkat edilmelidir?**

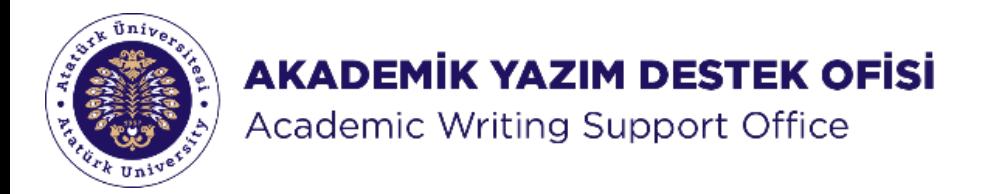

### **1.** Veri tabanını **verimli** kullanabilmek için öncelikle **bireysel oturum açın**.

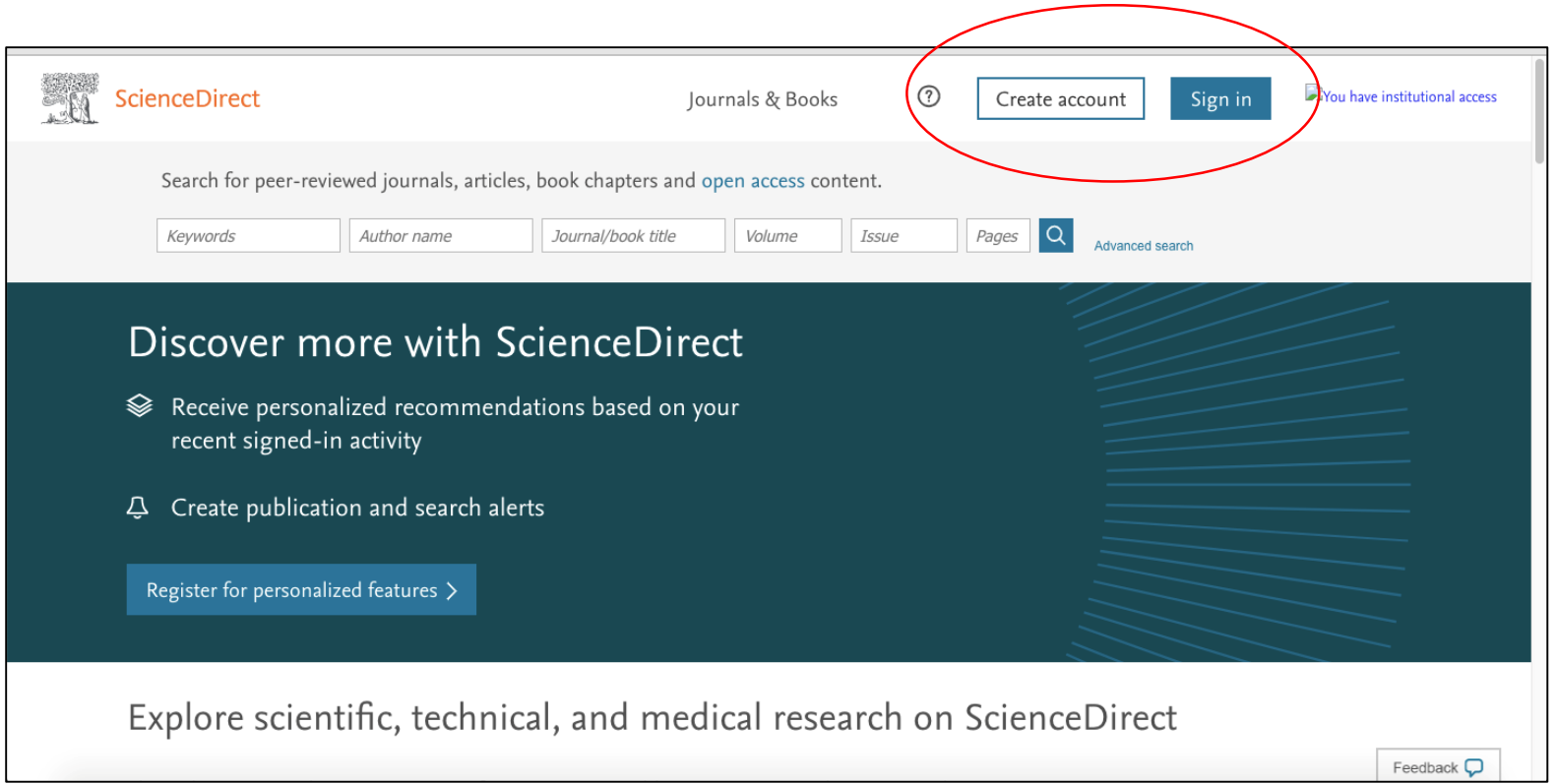

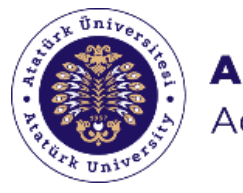

#### **AKADEMİK YAZIM DESTEK OFİSİ** Academic Writing Support Office

### 2. Veri tabanlarına, **kampüs dışından** ulaşabilirsiniz.

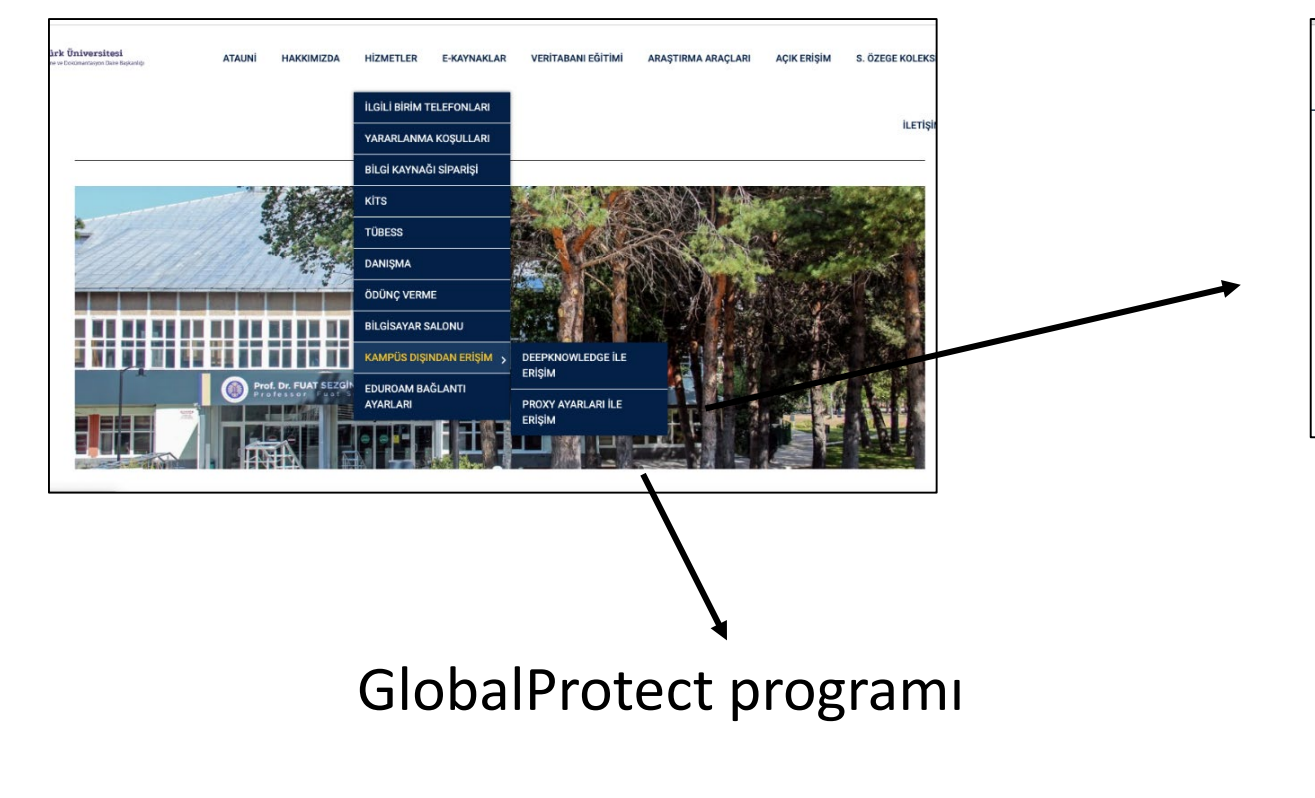

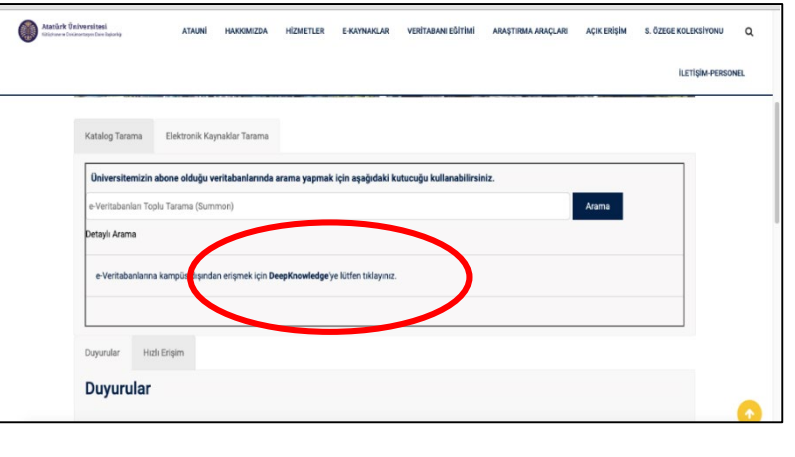

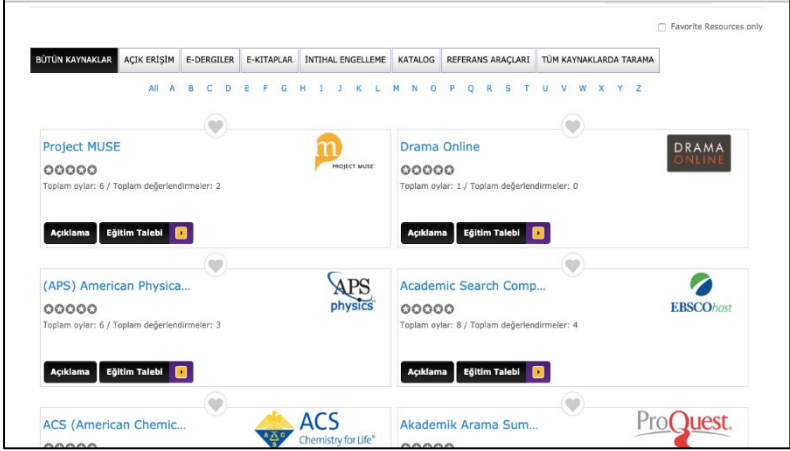

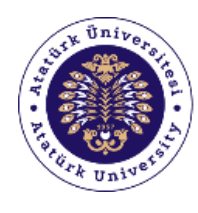

Academic Writing Support Office

# **2. Veri tabanlarında tarama nasıl yapılır?**

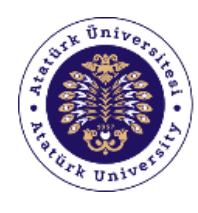

Academic Writing Support Office

## **2.1. Anahtar kelime seçimi**

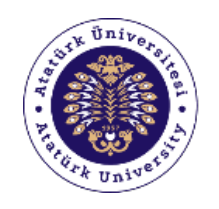

### Anahtar kelimelerin seçiminde **sorular:**

- Konunun temel kavramları nedir?
- İkincil bir kavram söz konusu mu?
- Tanımlayıcı diğer sözcükler neler olabilir?

\* Anahtar kelimeleri belirleyebilmek için de veri tabanında tarama yapmak gerekir..

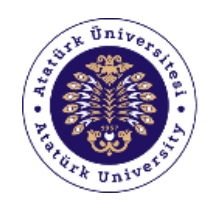

Anahtar kelimeleri belirlerken,

- Her yerde karşılaşılabilecek sözcüklere dikkat! (*impact, effect, and, the, of, ...*)
- *Eşanlamlı* sözcüklere dikkat!
- *Doğru kelime* seçmeye dikkat!

(Yazar sizinle aynı kelimeyi kullanmayabilir.)

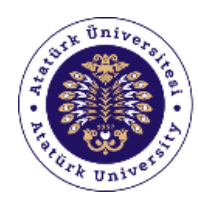

Academic Writing Support Office

## **2.2. Tarama Yardımcıları**

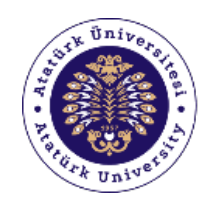

**AKADEMİK YAZIM DESTEK OFİSİ** Academic Writing Support Office

# **Ve (and)**

Aranan anahtar kelimelerin hepsi kaynaklarda bulunur/geçer.

**corporate AND communication human AND rights cosmology AND religion**

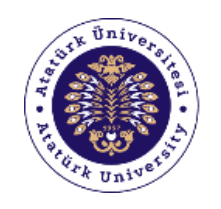

# **Veya (or)**

- Aranan anahtar kelimelerin en az biri kaynaklar bulunur/geçer.
- Genellikle **eş anlamı** sözcüklerde veya kısaltmalarda kullanılır.

**(corporate OR organizational) AND communication moral OR ethic**

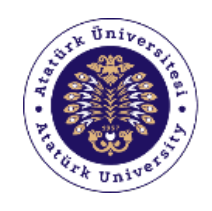

**AKADEMİK YAZIM DESTEK OFİSİ** Academic Writing Support Office

## **Değil (not)**

Sonuçlarda geçmesi istenmeyen anahtar kelimeler, sonuçlardan çıkarılır.

**human rights NOT privacy**

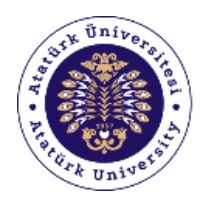

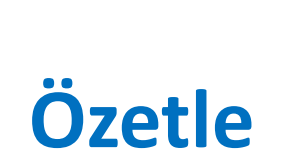

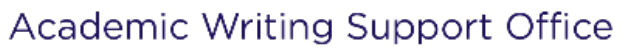

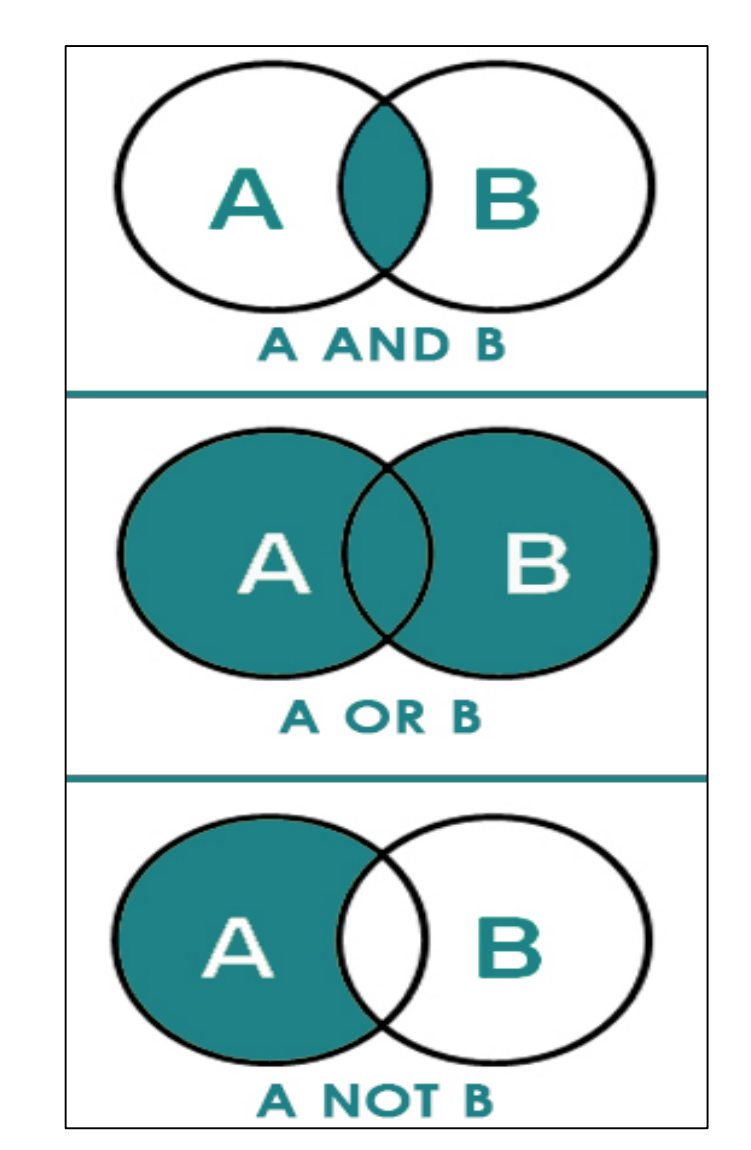

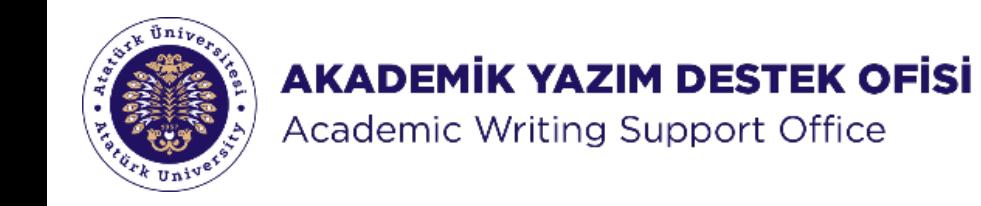

# **" " (Tırnak işareti)**

- Kelime grubu birlikte (**tamlama şeklinde**) sorgulanır.
- Daha kesin sonuçlar elde edilir.

**"human rights" "foreign trade"**

**"religious sociology"**

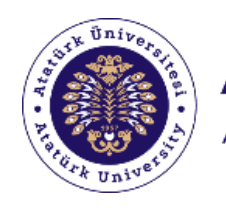

# **\* (Joker)**

- Bazı harflerin yerine geçebilecek bir işarettir.
- **Turk\*** yazdığınızda aşağıdakiler gelebilir:
	- Turkish
	- Turkey
	- Turkiye
	- Turkmenistan
	- Turkology

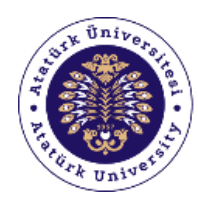

Academic Writing Support Office

## **2.3. Tarama Stratejisini Belirleme**

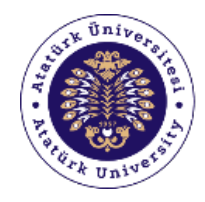

Academic Writing Support Office

### Basit/temel tarama

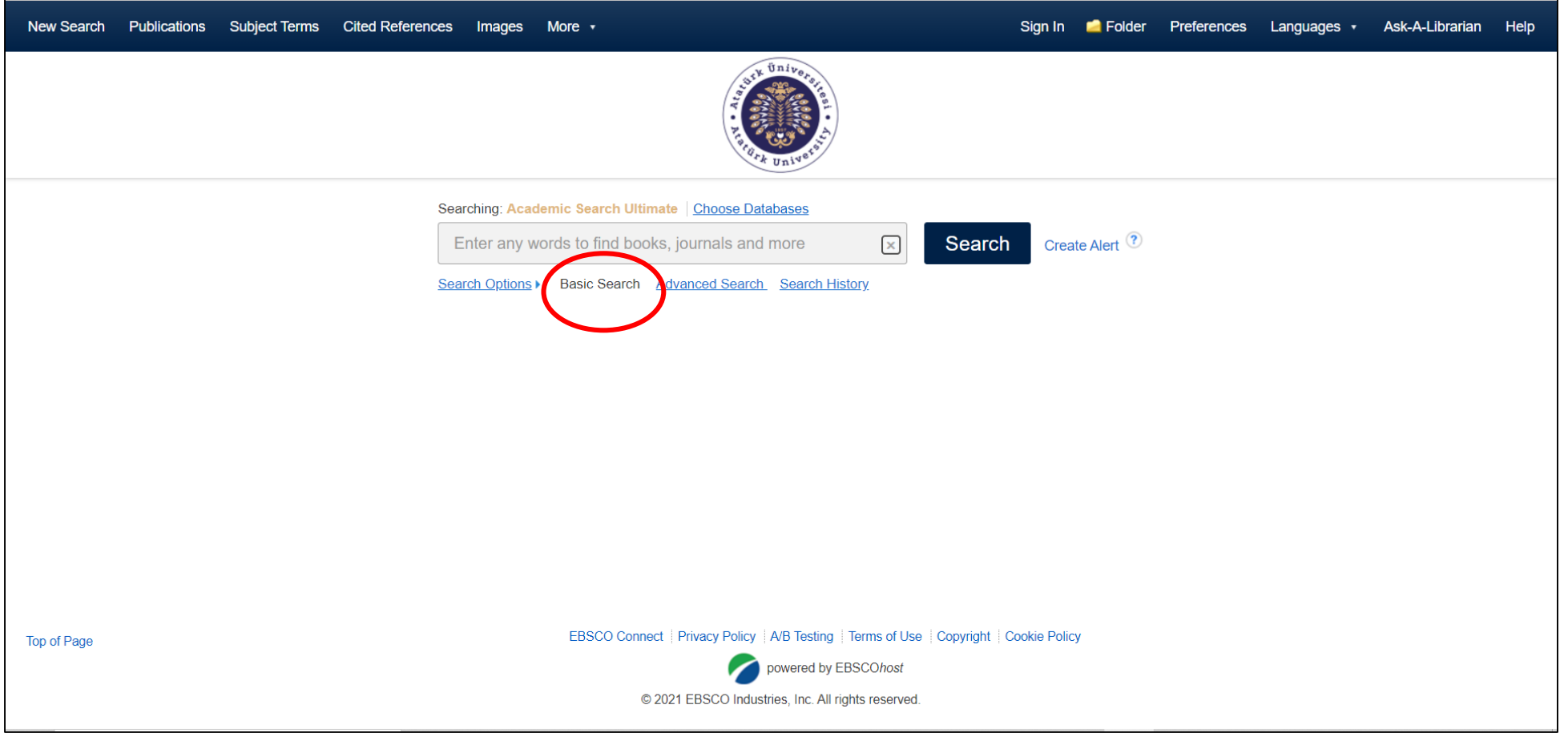

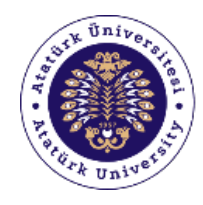

Academic Writing Support Office

### Gelişmiş tarama

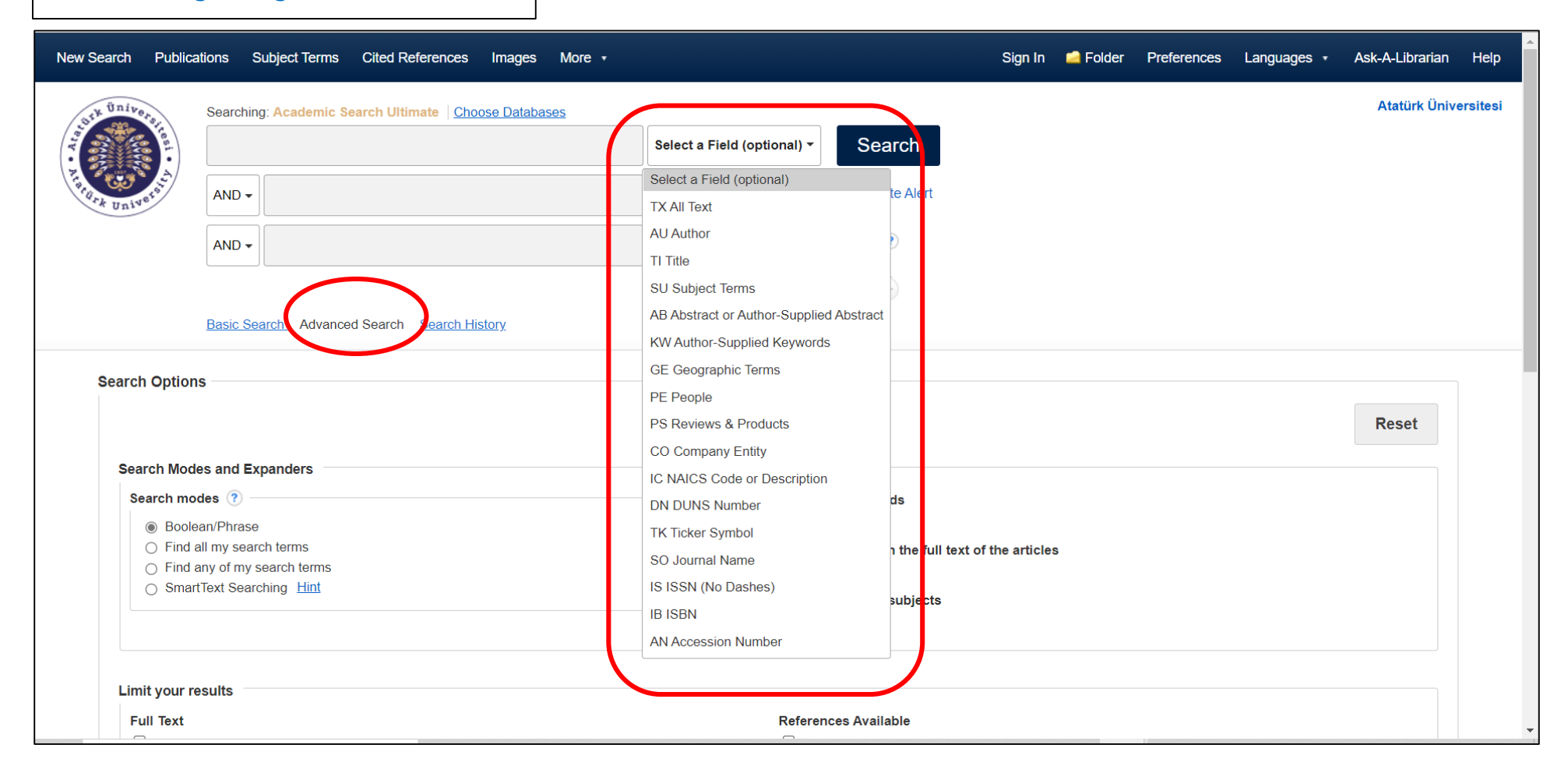

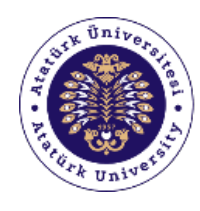

Academic Writing Support Office

### Tarama alanını seçme

### **Tüm kaynaklar**

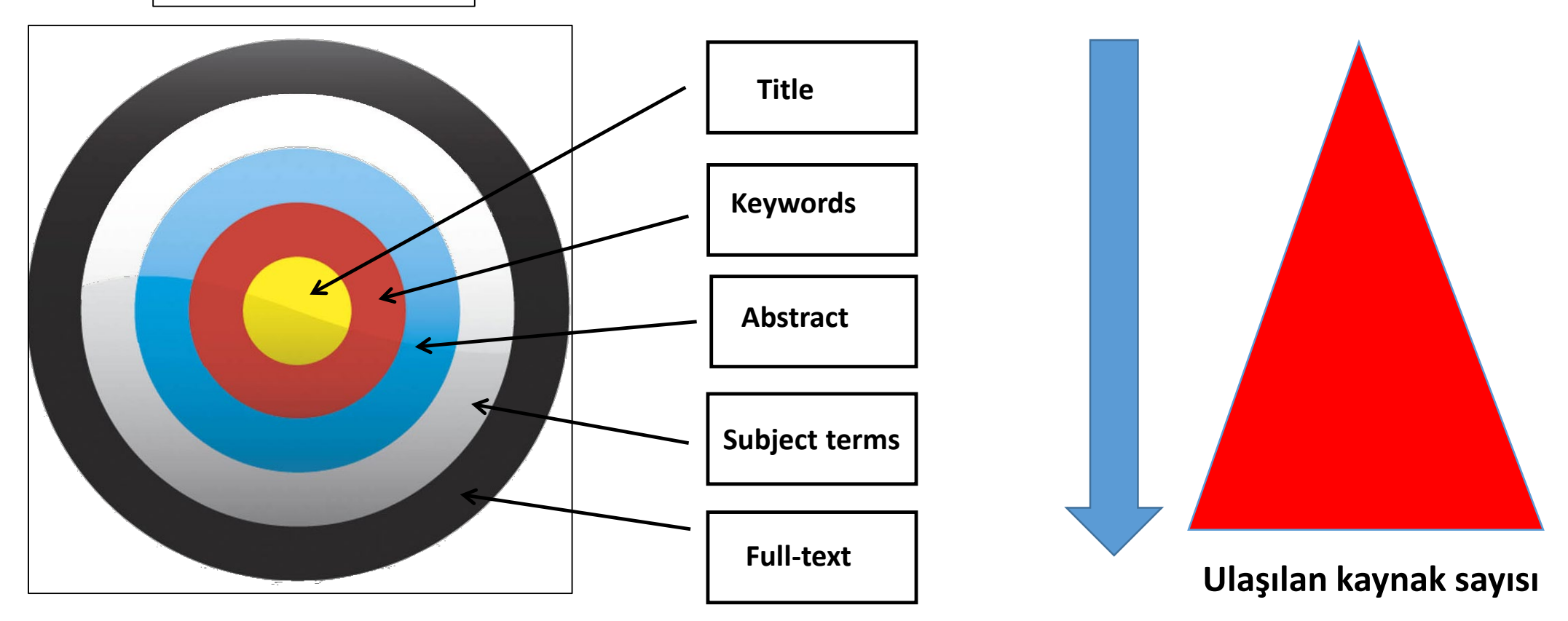

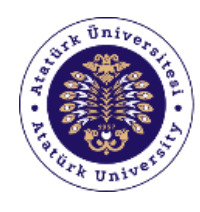

**AKADEMİK YAZIM DESTEK OFİSİ** Academic Writing Support Office

### **Peki bunlardan hangisini kullanacağım?!**

Title, keywords, abstract, subject terms, **&**

and, or, not,  $''$  ",..

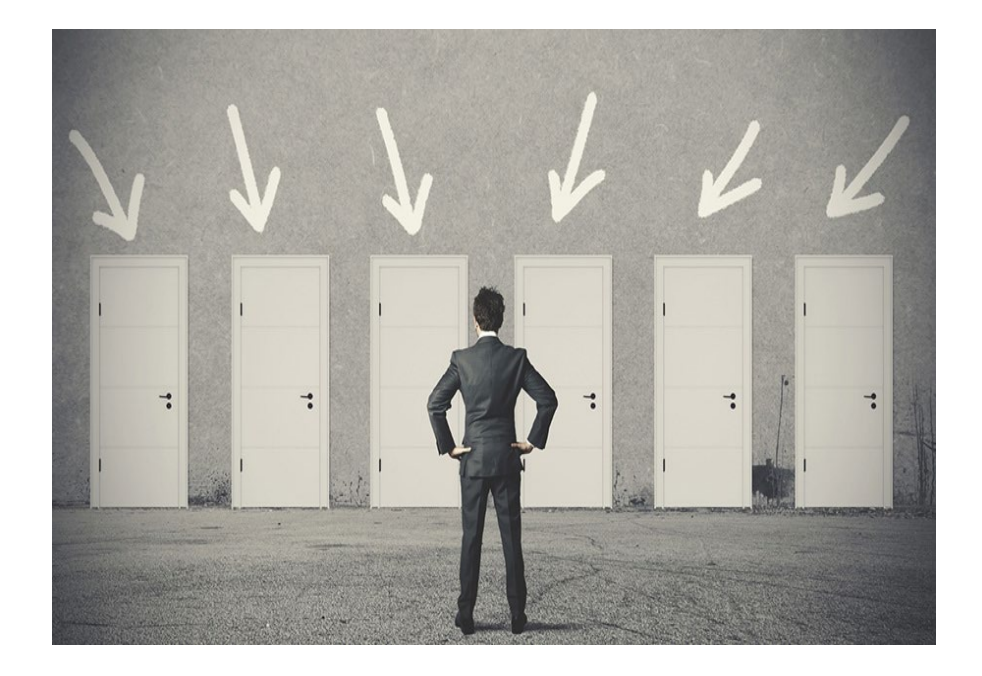

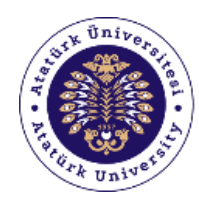

**AKADEMİK YAZIM DESTEK OFİSİ** Academic Writing Support Office

### Tavsiye veri tabanları

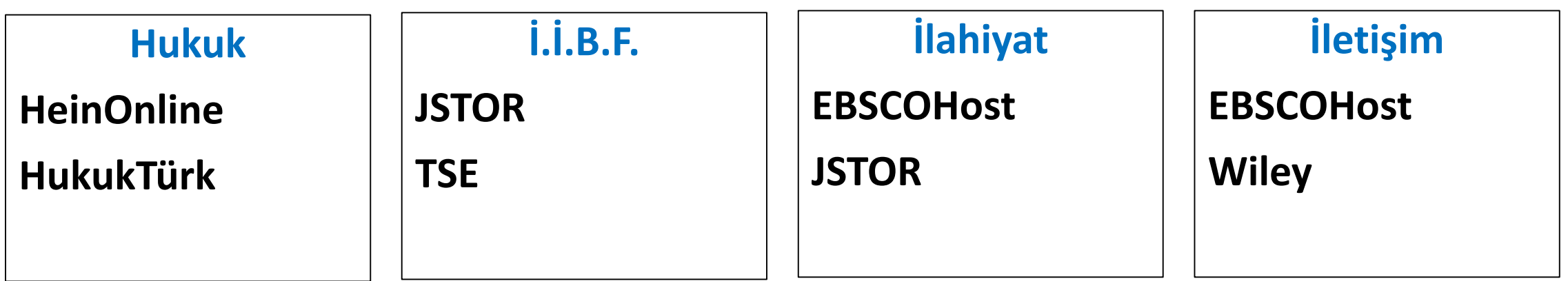

**Tümü için**

**Ebook Central**

**ScienceDirect**

**ProQuest Dissertations and Theses**

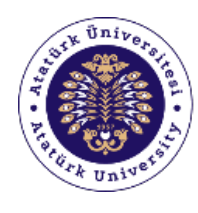

Academic Writing Support Office

## **3. Ulusal ve uluslararası indeksler nedir?**

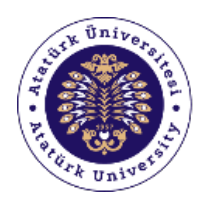

Academic Writing Support Office

# **3.1. İndeks nedir?**

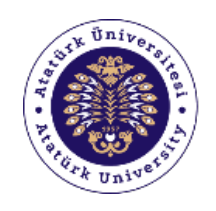

# Bir derginin ulusal ve uluslararası geçerliliği için belirli indekslerce taranması önem taşır.

Bir dergi, belirli bir indekste yer almak için ilgili indeksin belirlediği **kalite ve yayınlama ölçütlerini** sağlamalıdır.

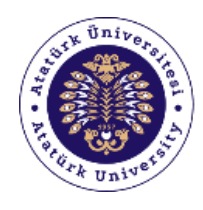

#### **AKADEMİK YAZIM DESTEK OFİSİ** Academic Writing Support Office

### Aynı dergi, birden fazla ve farklı indekslerde taranabilir.

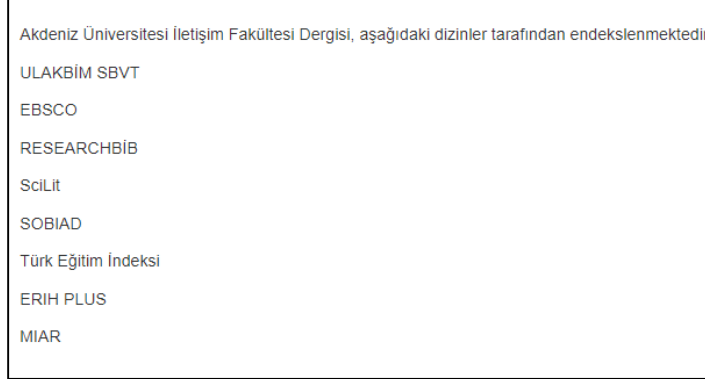

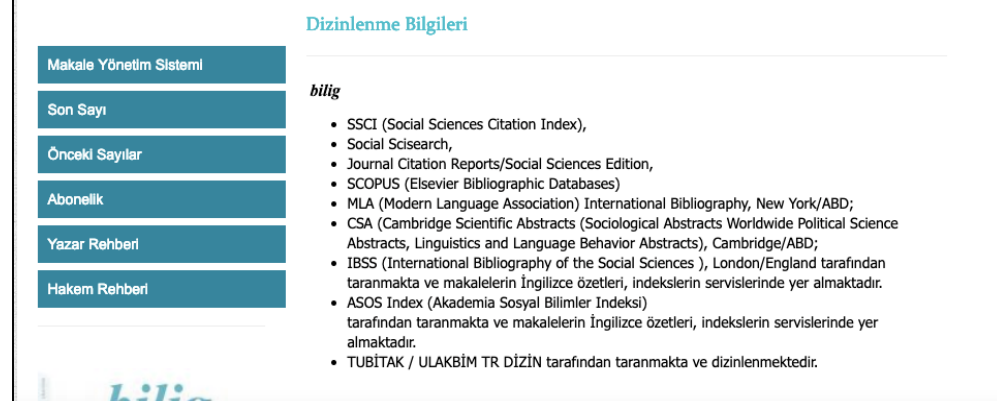

#### **Abstracting and indexing services**

European Reference Index for the Humanities and Social Sciences (ERIH PLUS)

Social Sciences Citation Index (SSCI)

Scopus

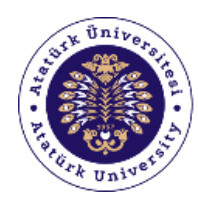

Academic Writing Support Office

# **3.2. Uluslararası İndeksler nedir?**

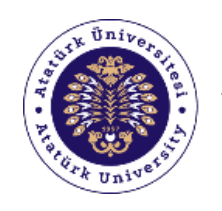

Uluslararası indeksler içinde en çok bilinen/kabul gören indeksler:

- **Science Citation Index (SCI):** Fen Bilimleri alanlarında yayın yapan dergilerin tarandığı indekstir.
- **Social Sciences Citation Index (SSCI):** Sosyal bilimler alanlarındaki dergilerin tarandığı indekstir.
- **Arts and Humanities Citation Index (AHCI):** Sanat ve insan bilimleri alanlarındaki dergilerin tarandığı indekstir.

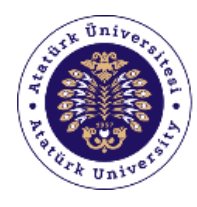

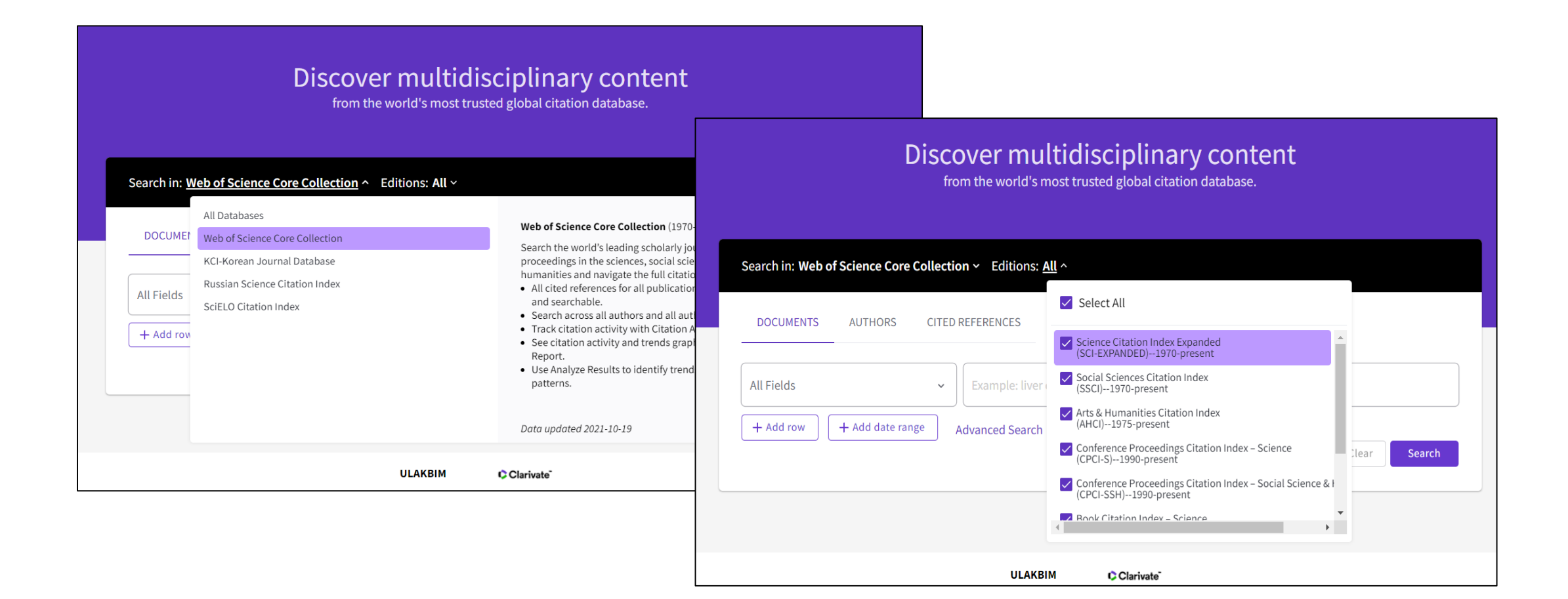

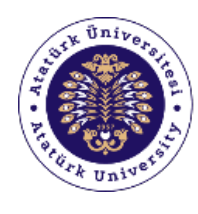

Academic Writing Support Office

## **3.3. Dergi citation index'te taranıyor mu?**

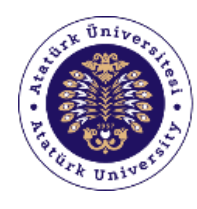

Academic Writing Support Office

### **Tespit etmenin 1. yolu:**

Derginin **'dizinleme bilgileri'** ya da **'indexing**' kısmına bakarız.

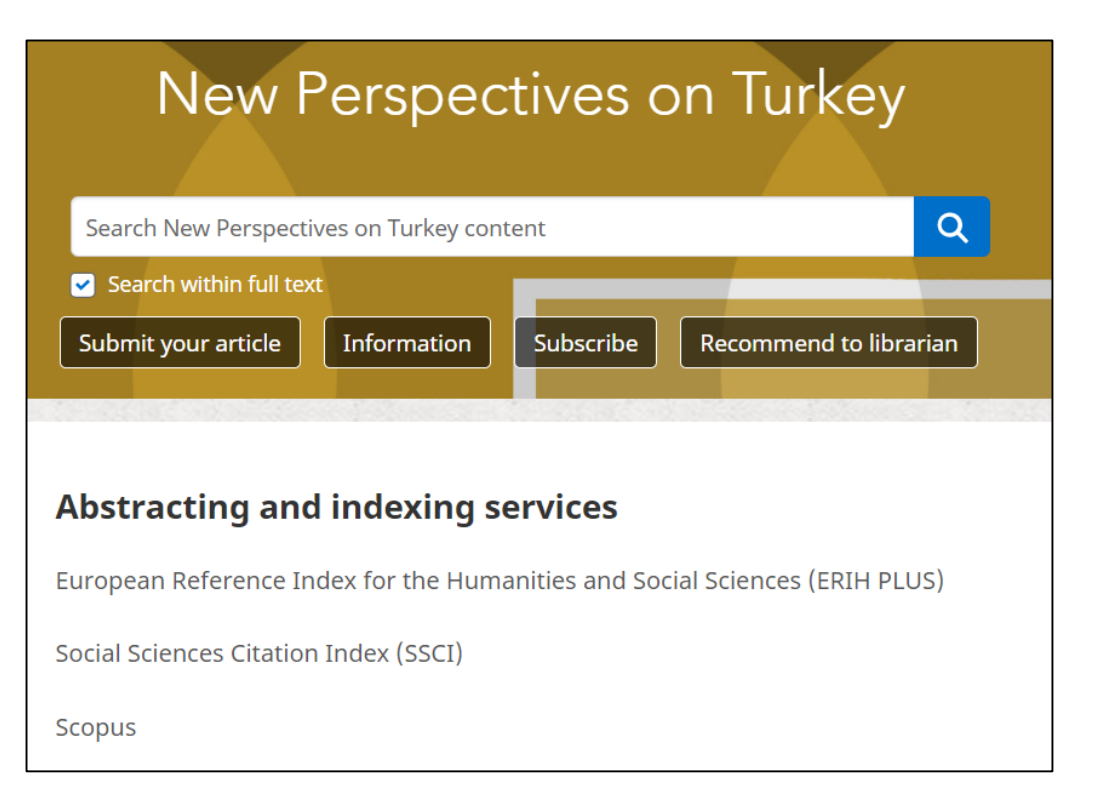

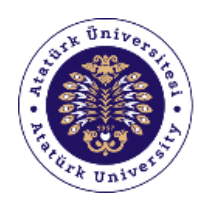

Academic Writing Support Office

### **Tespit etmenin 2. yolu:**

Web of Science'da dergi adı taranır.

### Böylece

- **Derginin indeks bilgisine ulaşılır.**
- **Derginin hangi yıldan beri indekslendiğini öğrenilir.**

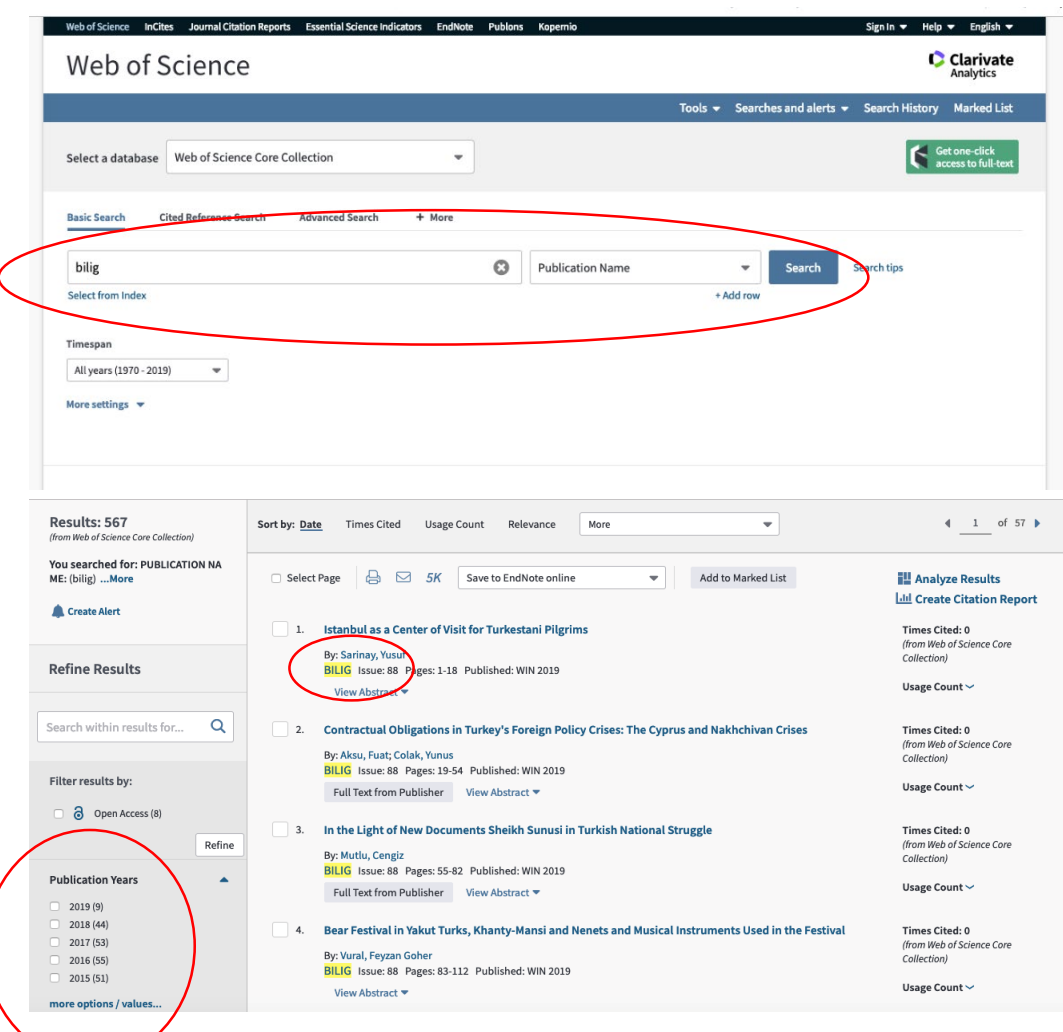

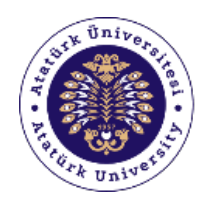

Academic Writing Support Office

Citation Index'ler dışında kalan uluslararası indekslere **'Alan indeksi'**  denmektedir.

#### ULUSLARARASI ALAN İNDEKSİ LİSTESİ

Beşeri ve Sosyal Bilimler (Müzik Tarihi, Üflemeli ve Vurmalı Çalgılar alanları dâhil)

- 1 Australian Education Index
- 2. Cambridge Scientific Abstracts (CSA)
- 3. Clarivate Analytics Emerging Sources Citation Index (ESCI)
- 4. De Gruyter IBR (International Bibliography of Reviews of Scholarly Literature in the Humanities and Social Sciences)
- 5. De Gruyter IBZ (International Bibliography of Perodical Literature in the Humanities and Social Sciences)
- 6. Directory of Open Access Journals (DOAJ)
- 7. EBSCO (MSÜ akademik birimleriyle örtüşen alt veri tabanları)
- 8. European Reference Index for the Humanities and Social Sciences (ERIH PLUS)
- 9. GALE Cengage Academic OneFile
- 10. Journals Indexed in ERIC
- 11. Index Copernicus
- 12. Index Islamicus
- 13. Index to Foreign Legal Periodicals (IFLP) 14. ISI - Database
- 15. Kluwer Law International Journal Library
- 16. MLA International Bibliography
- 17. Open Academic Journal Index (OAJI)
- 18. Primo Central (ExLibris)
- 19. ProQuest (MSÜ akademik birimleriyle örtüşen alt veri tabanları)
- 20. SCImago Journal & Country Rank (SJR)
- 21. SCOPUS
- 22. Turkologischer Anzeiger
- 23. Ulrich's Periodicals Directory
- 24. WorldCat (OCLC)

#### Fen ve Mühendislik Bilimleri

- 1. Cambridge Scientific Abstracts (CSA)
- 2. Chemical Abstracts Services (CAS)
- 3. Clarivate Analytics Emerging Sources Citation Index (ESCI)
- 4. Clarivate Analytics Index Chemicus
- 5. CompuMath Citation Index
- 6. De Gruyter Databases
- 7. EBSCO (MSÜ akademik birimleriyle örtüşen alt veri tabanları)
- 8. Electronic Journals Library (EZB)
- 9. Elsevier El Compendex Database
- 10. Elsevier Inspec Database
- 11. GALE Cengage Academic OneFile
- 12. Index Copernicus
- 13. ISI Database 14. Open Academic Journal Index (OAJI)
- 15. ProQuest (MSÜ akademik birimleriyle örtüsen alt veri tabanları)
- 16. SCImago Journal & Country Rank (SJR)
- 17. SCOPUS
- 18. Ulrich's Periodicals Directory
- 19. WorldCat (OCLC)

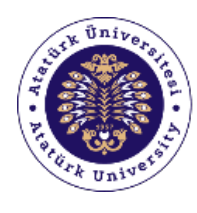

Academic Writing Support Office

## **3.4. Ulusal indeksler**

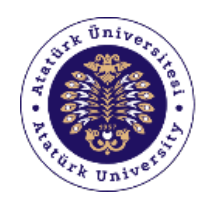

Academic Writing Support Office

# ÜAK Şartları

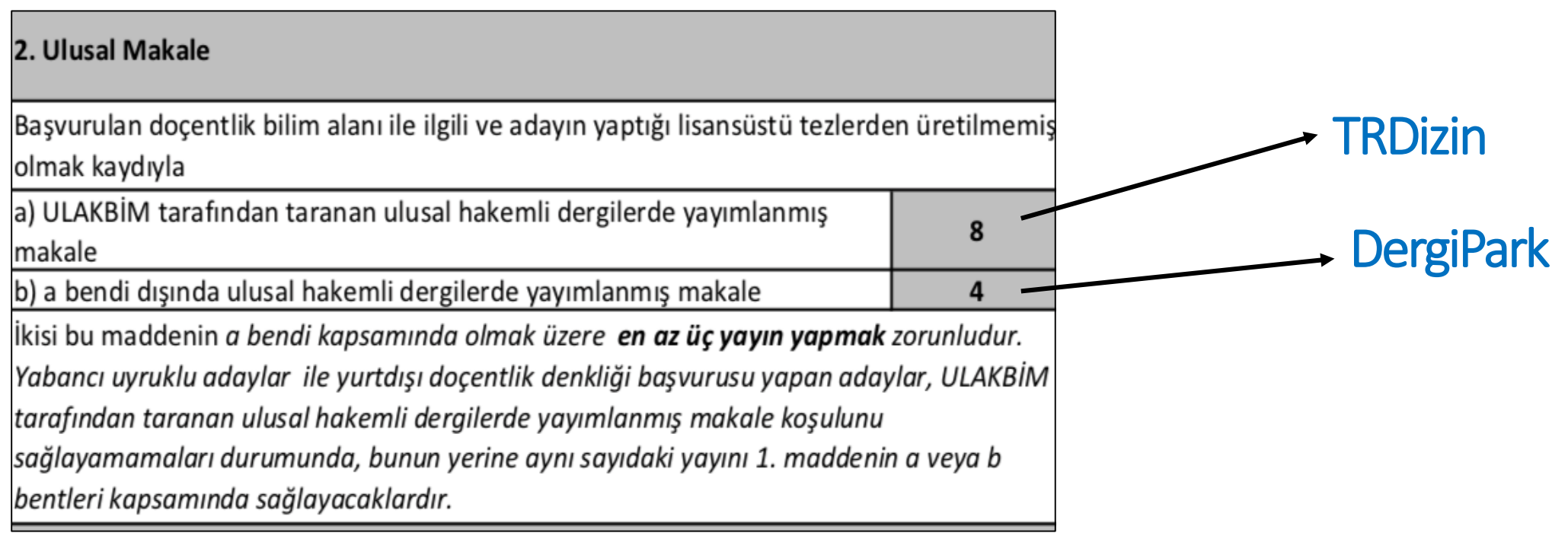

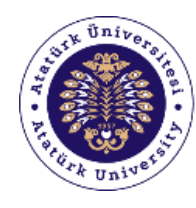

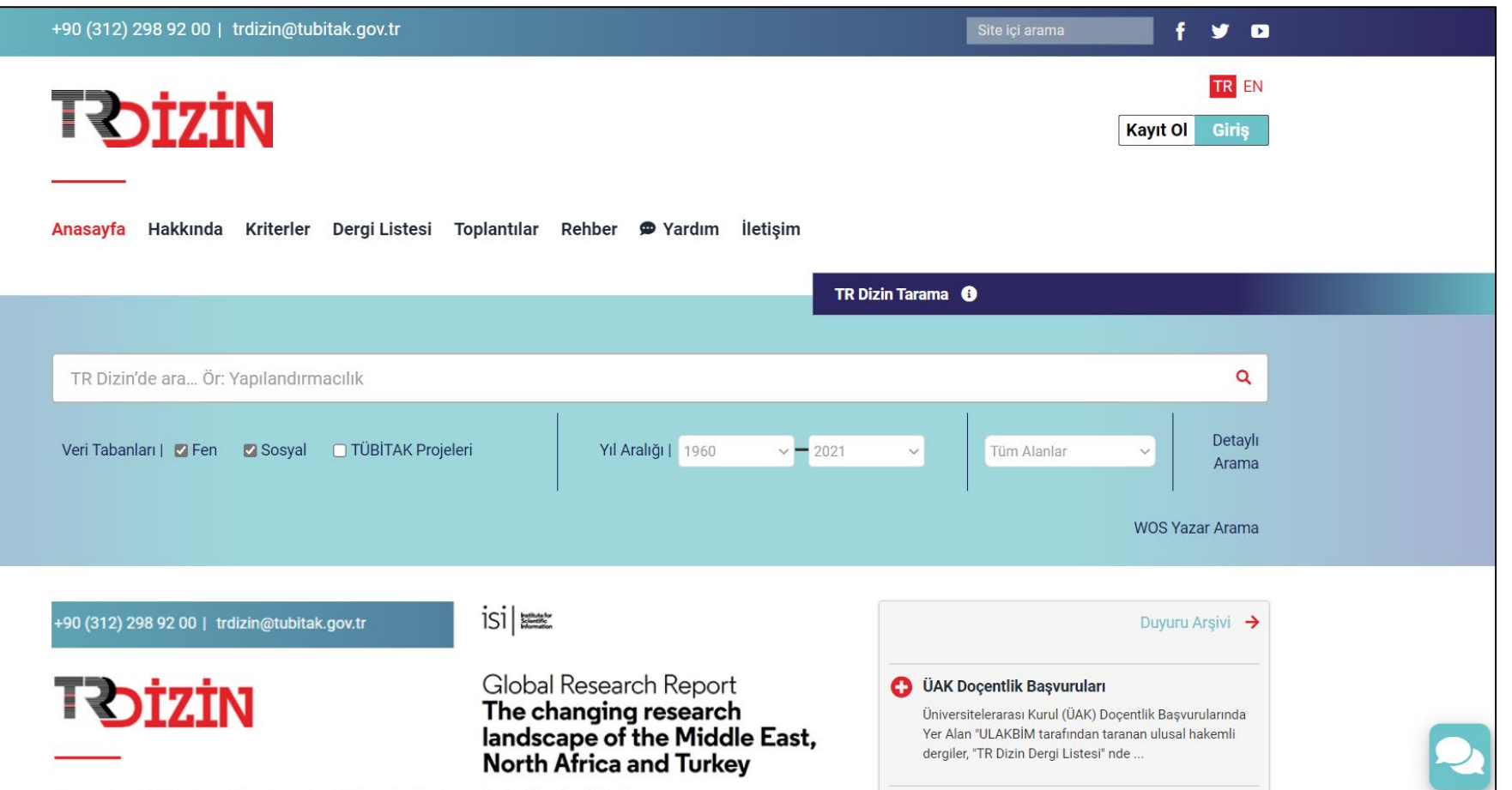

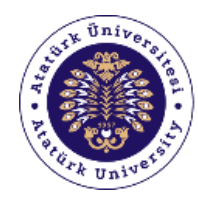

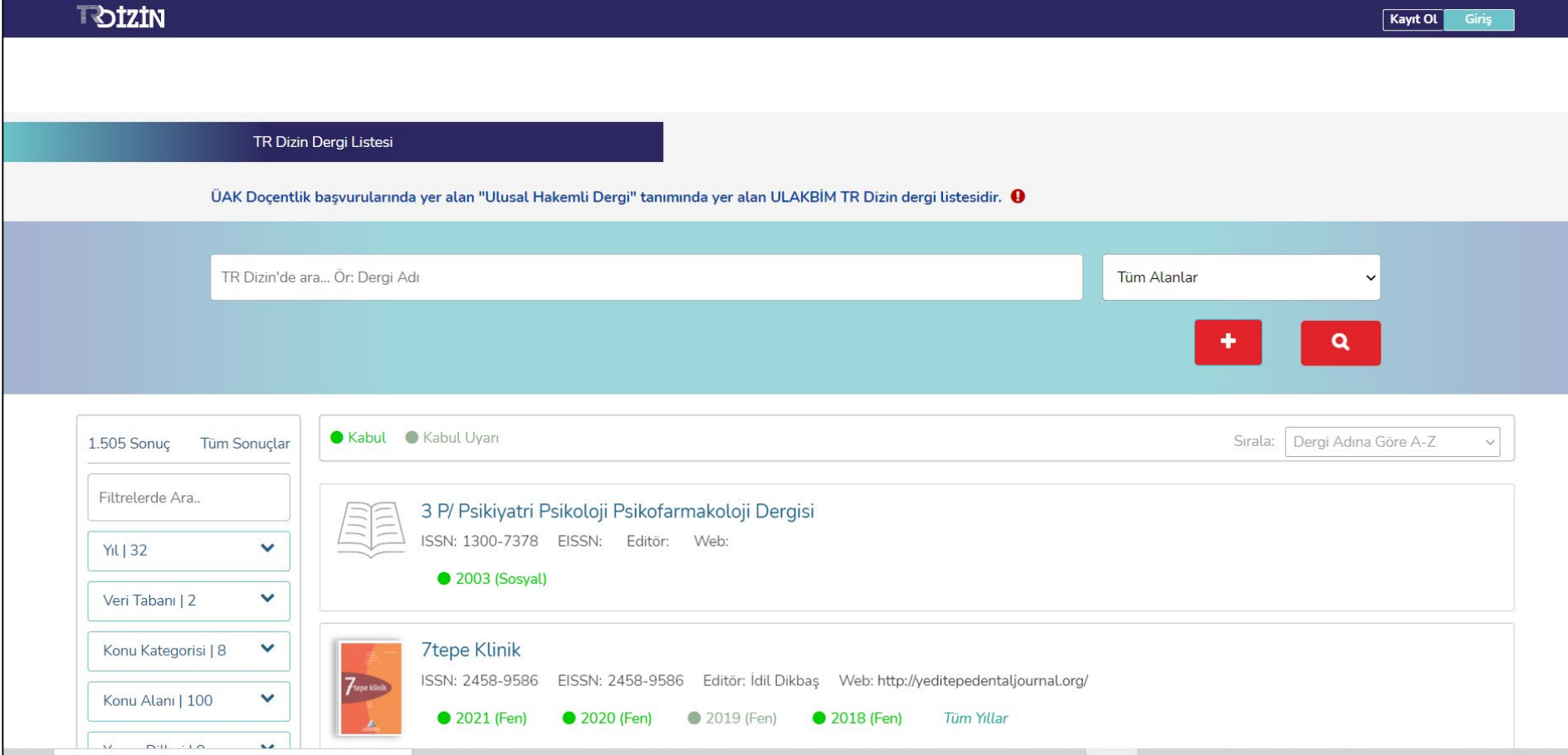

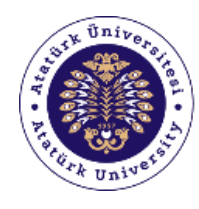

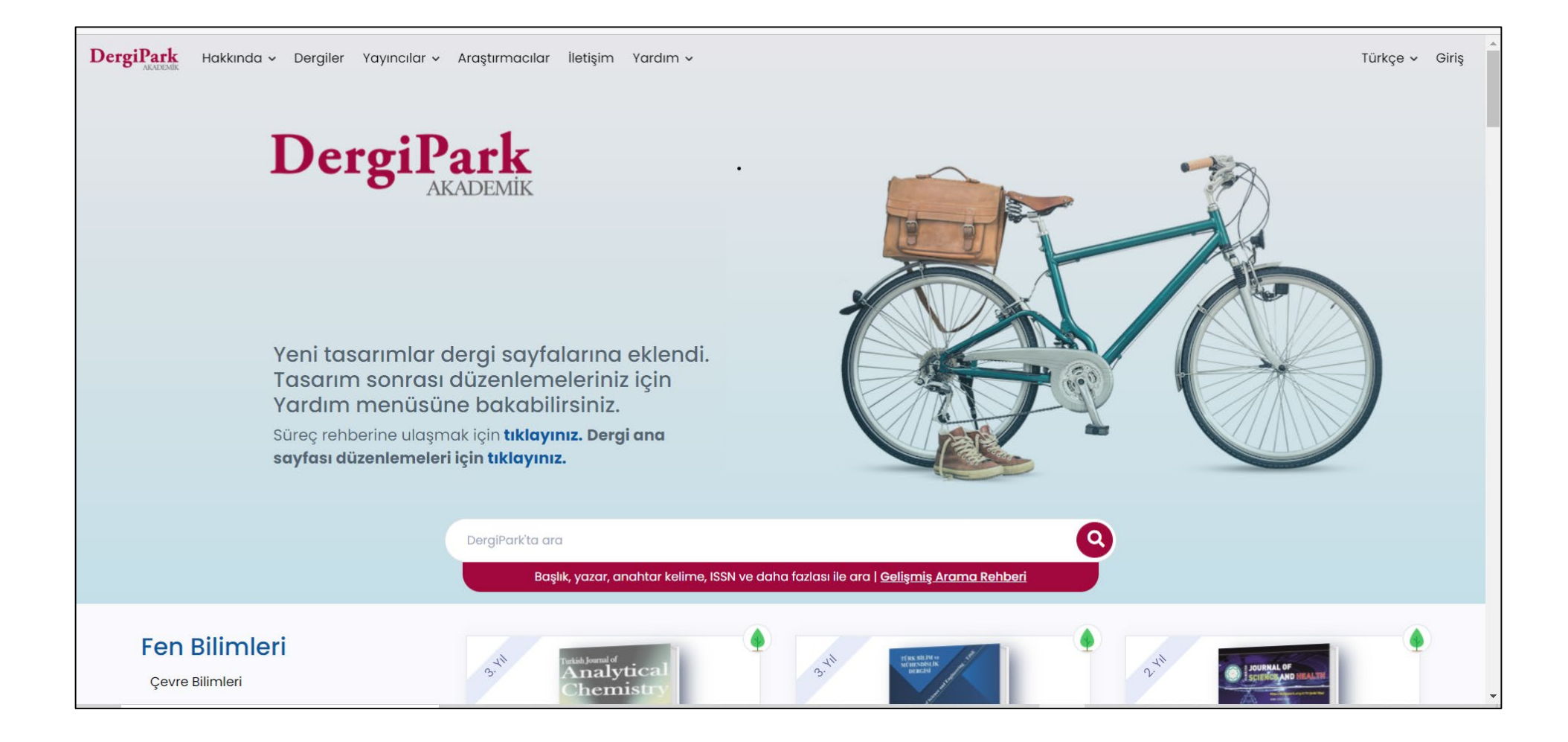

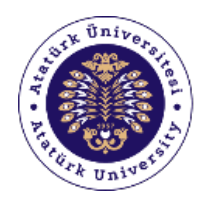

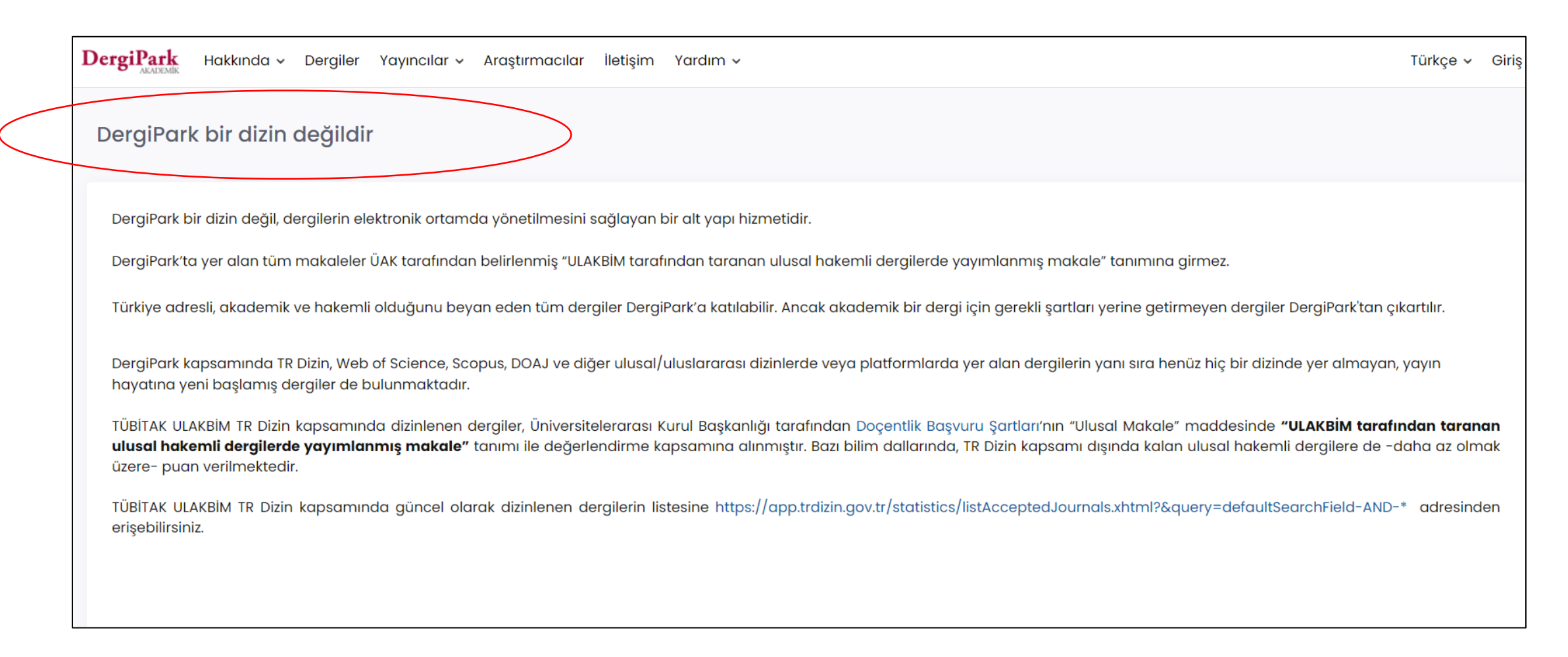

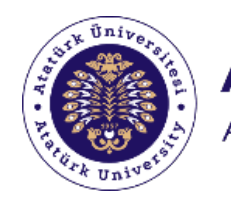

### **TOKAT (Toplu Katalog)**

- \* Ülkemizdeki tüm kütüphanelerinde bulunan kitapları toplu olarak taramak için kullanılır.
- \* Kütüphaneler arası ödünç verme (ILL)

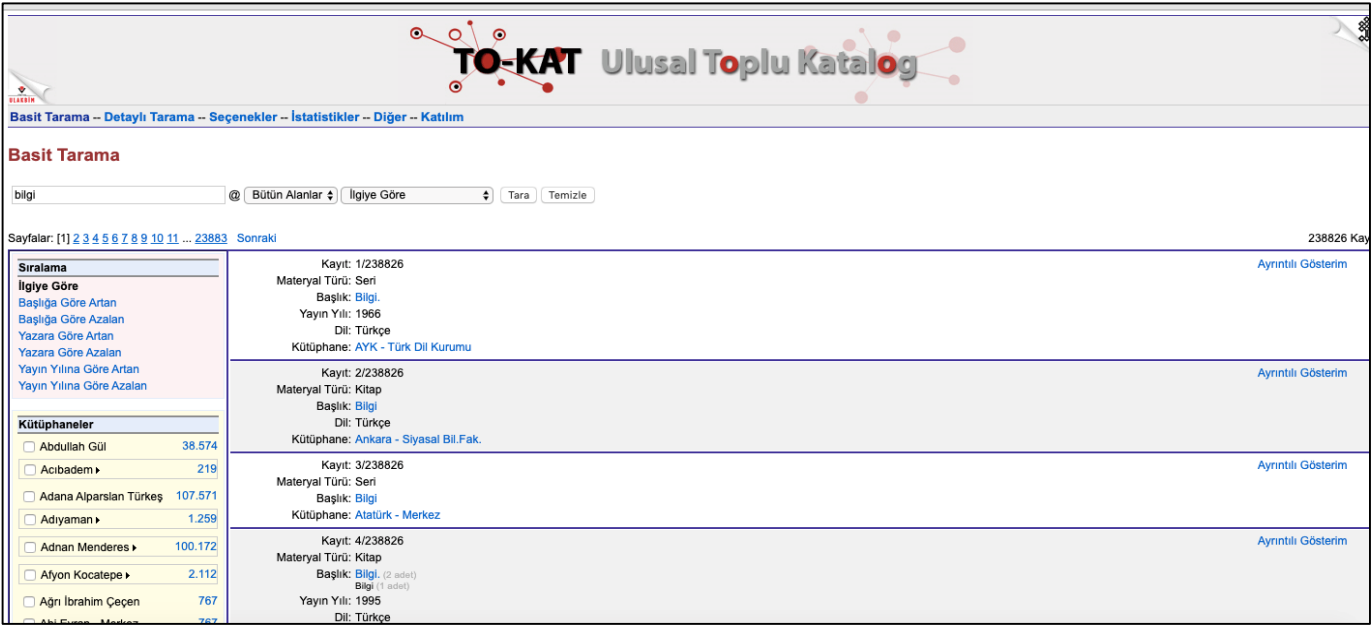

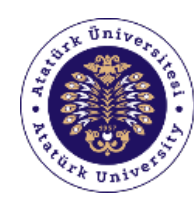

Academic Writing Support Office

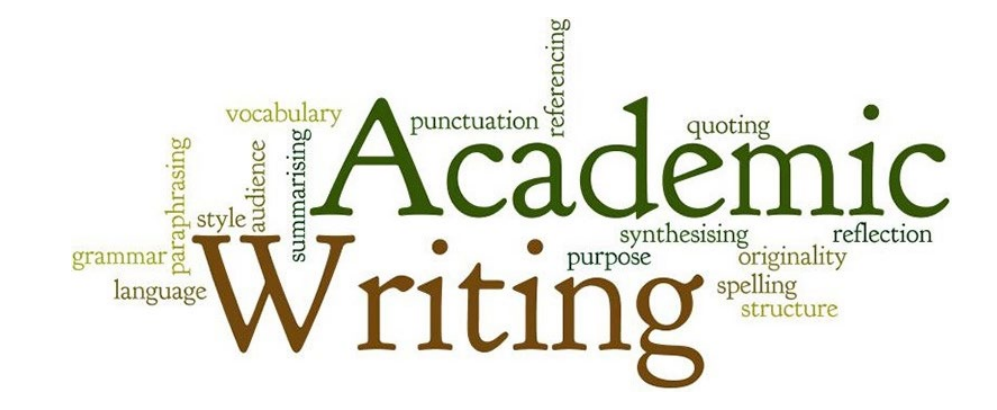

# **Sorular??**

**Web of Science (WoS)**

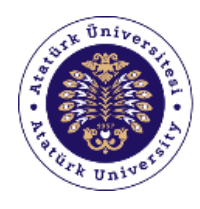

#### **AKADEMİK YAZIM DESTEK OFİSİ** Academic Writing Support Office

## **Web of Science Core Collection**

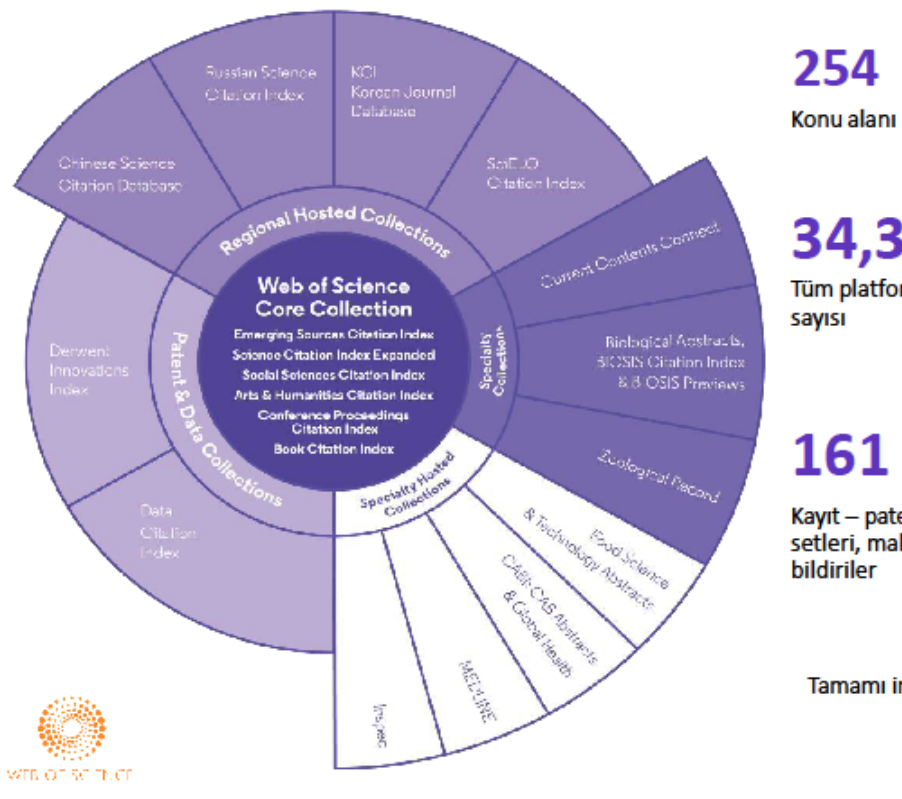

1.7 Milyar Atıf referansı

34,300+ Tüm platformdaki dergi

21,100

Core Collection için seçilmiş dergi

161 Milyon

Kayıt - patentler, veri setleri, makaleler ve

1900'lü yıllara kadar giden içerik Kapaktan kapağa indeksleme

100%

Tamamı indekslenen atıf referansları, yazarlar ve yazar afiliasyonları

 $\overline{7}$ 

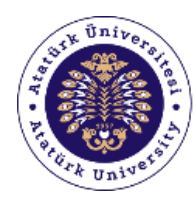

Academic Writing Support Office

#### **Web of Science Core Collection**

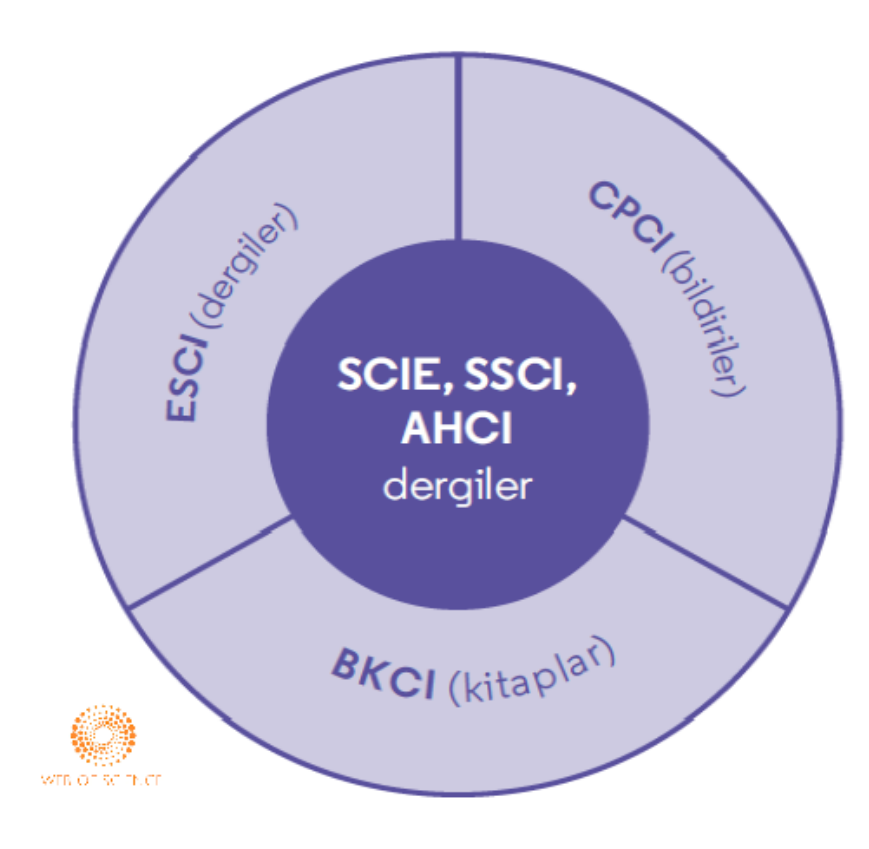

#### **Dergiler**

**Science Citation Index** Expanded (SCIE): tıp, doğal ve uygulamalı bilimler

**Social Sciences Citation** Index (SSCI): sosyal bilimler

**Arts and Humanities Citation** Index (AHCI): sanat ve insani bilimler

**Emerging Sources Citation** Index (ESCI): tüm disiplinler

#### Kitaplar

**Book Citation Index (BKCI):** tüm disiplinler

Konferans bildirileri

**Conference Proceedings Citation Index (CPCI):** tüm disiplinler

 $11\,$ 

## **WoS hangi amaçla kullanılabilir?**

- x konusunda son 10 yılda neler yayımlanmış?
- x konusunda son 10 yılda en fazla okunan/atıf alan yayın(lar) hangisidir?
- Hangi bilim insanı, hangi yayını ile en fazla atıf almış?
- Hangi üniversite daha fazla yayın yapmış?
- Yayınıma atıf yapılmış mı?

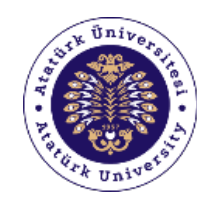

Academic Writing Support Office

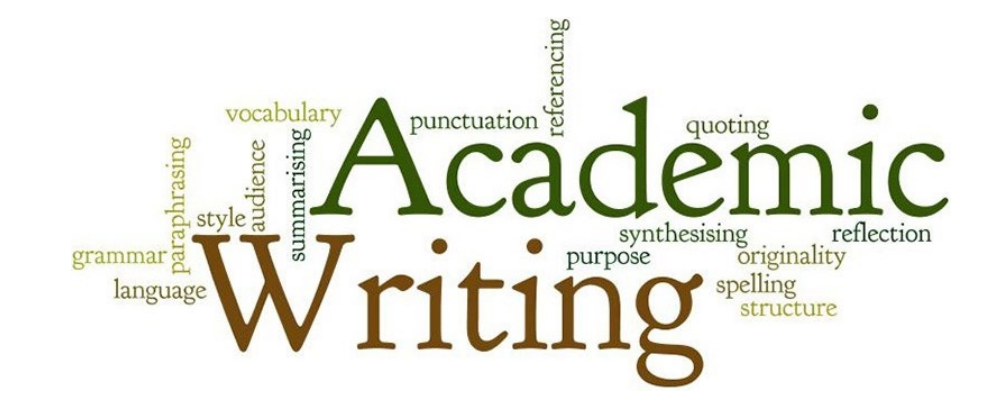

# **Elektronik Kaynakların Etkin Kullanımı**

**Doç. Dr. H. Buluthan Çetintaş**

**Bilgi ve Belge Yönetimi Bölümü**